# **GUIDE** USAGES BIM

avril 2023

# AUTEURS :

Construction) Charles-Edouard TOLMER (Eurovia) - Animateur du GT2 Maud GUIZOL (Colas) Pierre BENNING (Bouygues Travaux Publics) Jean-Marie DOLO (Eiffage Infrastructures) Khomdeth RATSAVONG (Sade Ingénierie) Julien AKBAS (Spie Batignolles Valérian) Mandiaye DIALLO (Demathieu Bard Construction) Nicolas BERNIER (Charier) Jeanne NGO BIBINBE (FNTP) – Rapporteure du GT2

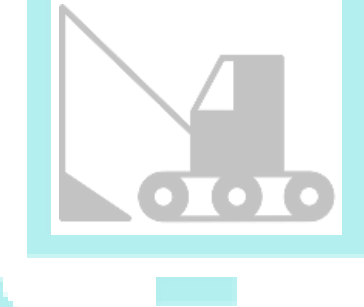

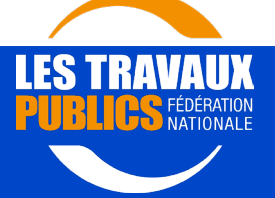

# ÉDITO

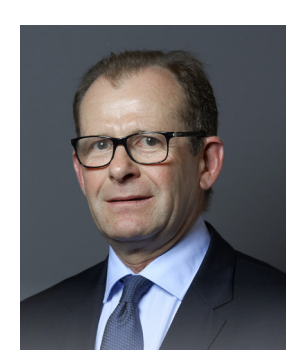

Xavier NEUSCHWANDER, Président de la Commission Technique et Innovation FNTP

La Fédération Nationale des Travaux Publics a pour ambition de satisfaire aux exigences de la Stratégie Nationale Bas Carbone, et a pour cela mené une étude importante sur la Transition Écologique des Travaux Publics. Il est rapidement apparu que la Transition Numérique était un axe majeur de décarbonation, et qu'il était indispensable d'atteindre son plein potentiel en intervenant sur la digitalisation de toute la chaine de la construction, avec tous les acteurs, et sur le cycle de vie des infrastructures.

La commission Technique et innovation a, dans cette optique, créé un « Comité outils numériques ». Ce comité comprend un groupe de travail « BIM & IA dans les TP » afin de capitaliser sur les avancées offertes par le numérique, de définir et de partager une vision commune avec les autres acteurs de la filière (notamment les pouvoirs publics et maîtres d'ouvrage).

Pour que ces travaux soient pleinement efficaces, il est nécessaire d'entrainer tous les acteurs et adhérents de la FNTP, de la PME au grand groupe. Il est donc apparu nécessaire de vulgariser et faire monter en compétences toutes les entreprises des Travaux Publics. Le présent guide a ainsi pour ambition d'accompagner toutes les entreprises en commençant par définir les vocabulaires sous-tendant toutes les démarches, avant de présenter des exemples sous forme didactique.

L'application de démarches BIM (voir définition du glossaire ci-dessous) dans les projets d'infrastructures existe depuis plusieurs années. L'expérience a montré qu'une démarche BIM est efficiente lorsqu'elle est appliquée à tout un projet et pas uniquement au niveau d'acteurs isolés. Cela nécessite donc une démarche présente à toutes les phases d'un projet, mais également à tous les niveaux contractuels, pour tous les lots. Une démarche BIM de collaboration nécessite l'implication de tous. De ce fait, toute entreprise, peu importe sa taille, devra être en mesure a minima de comprendre la démarche BIM en place et ce qu'elle peut apporter à chaque acteur et à l'ouvrage construit.

Ainsi, fruit d'une collaboration entre entreprises de la FNTP, ce guide sur les « Usages BIM » est le premier d'une série qu'ambitionne d'élaborer le groupe de travail « BIM et IA dans les TP » de la Commission Technique et Innovation de la FNTP, afin d'accompagner toutes les entreprises adhérentes à la FNTP par :

- Le développement d'une vision commune entre les entreprises de toutes tailles,
- L'atteinte d'une maturité similaire entre les nombreux acteurs des projets pour une meilleure collaboration,
- La montée en compétences des différents intervenants sur les sujets liés au BIM,
- La compréhension réciproque des besoins des maitrises d'ouvrage et des entreprises,
- L'implication des pouvoirs publics et maitrises d'ouvrages.

De nombreuses entreprises travaillent déjà à l'intégration dans leurs pratiques d'une démarche collaborative. Cela afin de maîtriser cette nouvelle manière de travailler mais surtout afin de « mieux concevoir et mieux construire », cœur de métier et volonté toujours présente de nos entreprises.

Ce guide met en lumière plusieurs utilisations d'une démarche BIM sur des sujets précis et concrets de nos chantiers. Il s'agit de décrire le BIM tel qu'il peut être envisagé et utilisé pour les métiers des TP. Il fallait aller au-delà de la seule modélisation 3D qui est une vision très restrictive du BIM, et qui par ailleurs, n'est pas nouvelle pour nombre de nos entreprises de TP : la non-planéité des ouvrages pour l'écoulement des eaux, présentes dans tous les projets, en est un bon exemple !

Ce guide propose donc des exemples d'utilisation du BIM à la fois courants et opérationnels, ainsi que des usages plus spécifiques ou plus complexes qui montrent les possibilités offertes par une pratique du BIM plus aboutie. Ce premier guide vise donc à montrer les bénéfices du BIM et à accélérer ses usages dans les projets d'infrastructures.

Enfin, le BIM ne peut pas tout et ne fait pas tout, c'est une évidence. Mais au travers de ce guide nous avons identifié les usages du BIM qui peuvent aider à une recherche de moindre impact environnemental de nos métiers y compris dans la consommation du numérique. La mise en place d'une démarche BIM, d'une approche plus numérique de nos projets, concerne ainsi un périmètre plus large que la seule démarche collaborative.

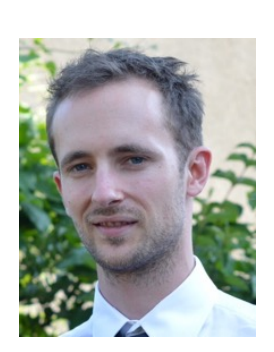

Charles-Edouard TOLMER, Animateur du GT2 « BIM et IA dans les TP »

# SOMMAIRE

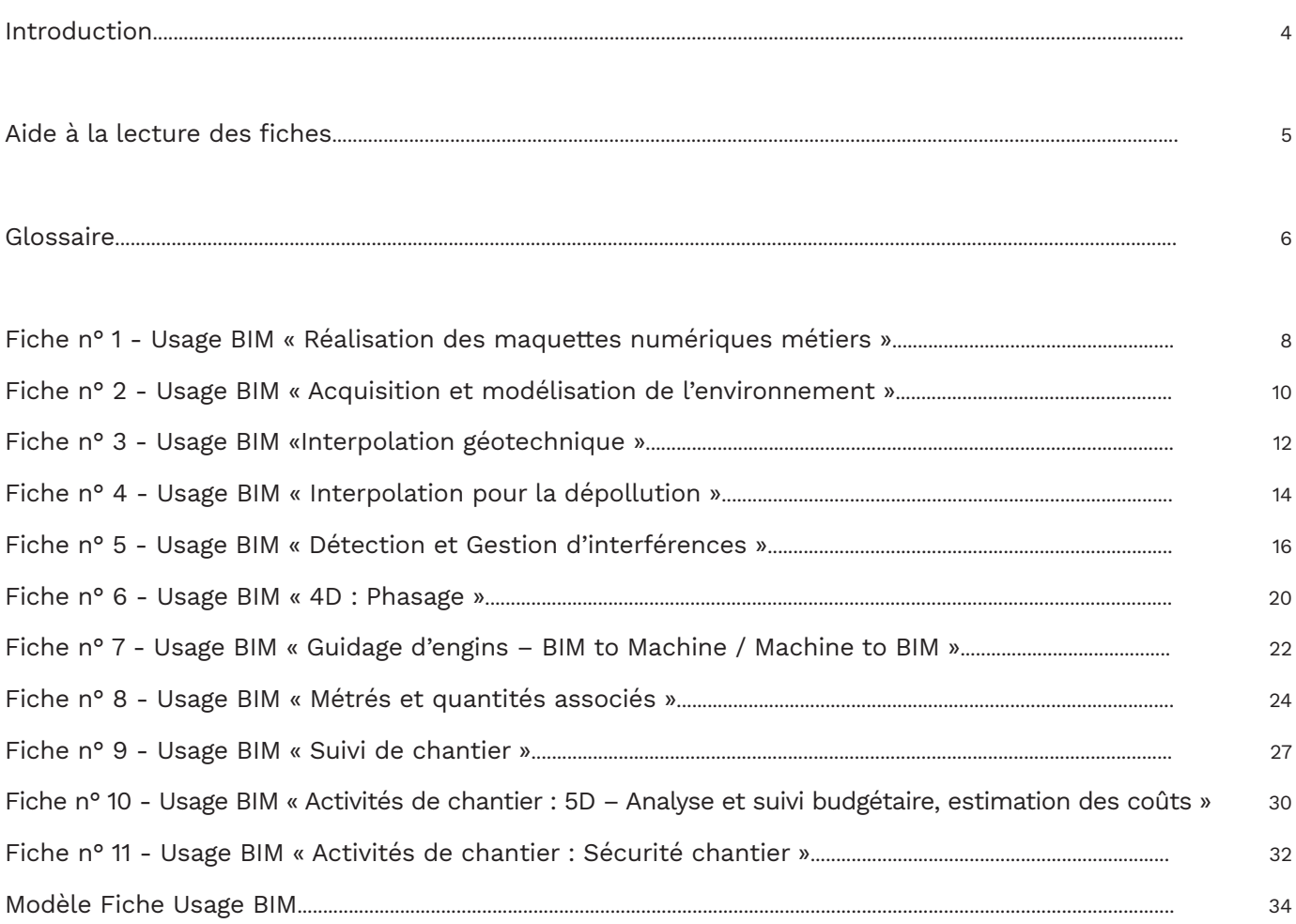

#### Remerciements :

La Direction Technique et Recherche de la FNTP remercie toutes les personnes qui ont contribué (directement et indirectement) à l'élaboration de ce document, en particulier les entreprises de travaux publics représentées au sein du GT2 « BIM et IA dans les TP », ainsi que les permanents de la FNTP présents.

# INTRODUCTION

Ce document est un guide de vulgarisation technique illustrant au travers des fiches, des exemples incitatifs vers une démarche BIM. Il est destiné aux entreprises adhérentes à la FNTP.

Le BIM ne se résume pas à une simple maquette 3D, mais touche des sujets de conception, levé 3D, retour des matériels (engins, etc.) utilisés dans le secteur de la construction (au delà du guidage), donées issues de SIG, etc.

Il convient de ne pas assimiler BIM et ingénierie numérique. Bien que ces termes soient liés, l'ingénierie numérique est plus large que le BIM, démarche qui consiste à mettre en place une méthode d'utilisation du numérique, afin d'optimiser la conception, la construction et l'exploitation d'un ouvrage. Des guides à paraître traiteront d'autres sujets liés au numérique pour le secteur de la construction, comme l'Intelligence Artificielle, les Jumeaux Numériques, ou l'impact environnemental du numérique.

Il convient également de différencier les termes « cas d'usage » et « Usage BIM ». Ces termes sont parfois utilisés sans distinction alors que les différencier permet de bien montrer les apports d'une démarche BIM pour les tâches métier classiques (voir définition dans le glossaire).

Une majorité des usages peut être utilisée à toutes les phases d'un projet. En revanche, le déroulement de ces usages BIM est à adapter à chaque phase et les objectifs peuvent être différents. Par exemple, la réalisation des maquettes 3D métier pour la phase Pro a un intérêt dirigé vers la conception. Le même usage BIM pour les travaux est plutôt orienté vers la faisabilité technique et l'organisation de chantier. Enfin, le même usage pour l'exploitation et la maintenance sera orienté services aux usagers, ou bien prédiction et traitement de désordres d'un ouvrage. La démarche est différente ainsi que la structuration des informations échangées.

Un Usage BIM est généralement relatif à un objectif client ou à un objectif interne de l'entreprise. Un Usage BIM doit permettre de faciliter la réponse à des exigences qu'elles soient techniques (réglementation, cahier des charges) ou méthodologiques (démarche collaborative, processus de validation de documents, échanges d'informations, de documents, de modèles 3D).

Nous donnons ci-dessous des exemples d'objectifs assez génériques. Le tableau ci-dessous propose une correspondance entre les objectifs du projet et les Usages BIM qui peuvent permettre d'y répondre.

Exemples d'objectifs du projet et correspondance avec les Usages BIM qui permettent totalement ou partiellement d'y répondre :

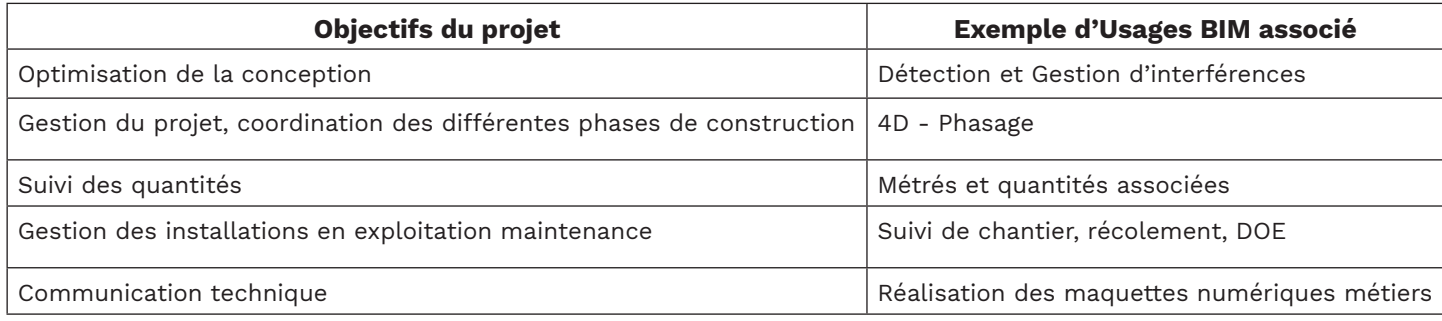

Un Usage BIM est décrit par :

- son intitulé et périmètre
- le lien avec un ou plusieurs objectifs du projet
- les entrants nécessaires
- un processus qui décrit :
	- . les acteurs qui interviennent et dans quel ordre
	- . ce qui est à produire (livrables, tâches comme implantation, relevés, etc.)
	- les outils utilisés (logiciels, plateformes collaboratives, matériel de topographie, etc.)
- la fréquence ou la date de réalisation de l'Usage BIM.

Pour plusieurs usages, ces informations seront spécifiquement détaillées dans les fiches qui suivent. Une fiche vierge est également mise à disposition.

Ce document décrit des usages qui peuvent généralement être utilisés indépendamment. Toutefois, la modélisation de l'environnement existant ainsi que des études d'exécution constituent une base et un prérequis pour les autres usages. L'ordre des usages est ici informatif car il peut varier selon les projets. Par ailleurs, un usage nécessite un travail préliminaire de codification et d'organisation de l'information.

# AIDE À LA LECTURE DES FICHES

Afin d'aider à une description plus détaillée des Usages BIM, nous proposons des fiches de lecture à compléter et adapter aux marchés et objectifs du projet.

#### PÉRIMÈTRE

Cette partie introductive précise :

- La phase considérée (et délivre ici une lecture des Usages BIM pour la phase de travaux : préparation, études d'exécution et travaux. Notons que certains usages sont également pertinents lors de la prise d'affaire ou plus généralement de toutes les autres phases du projet. Leur description et application peuvent alors varier)
- Si cet usage du BIM est « courant » (couramment présent dans les démarches BIM actuelles) ou plus « spécialisé » (plus difficile à mettre en œuvre, ou qui nécessite des compétences spécifiques et adaptés à un projet en particulier, ou qui est un usage peu mature en développement)
- Les acteurs qui doivent piloter cet usage BIM
- Les acteurs qui contribuent à cet usage BIM.

#### BÉNÉFICE(S) ATTENDU(S) et DESCRIPTION

Cette partie constitue le corps des fiches. Elle décrit pourquoi cet usage BIM est utilisé, ainsi que les éléments principaux de son déroulement, notamment les étapes de son déroulement, les entrants et les sortants.

#### SUJETS CONNEXES

Cette dernière partie traite s'il y a lieu des sujets connexes à l'usage BIM dont :

- Les liens avec une démarche de diminution de l'impact environnemental du projet
- Les problématiques juridiques potentielles, certaines sont génériques (Droit de propriété intellectuelle sur la donnée ; Cadre juridique du traitement de la donnée ; Respect de la règlementation applicable ; Répartition des missions et responsabilités associées des intervenants à intégrer dans les modalités contractuelles du marché ; Suivi des écarts : gestion contractuelle du marché, etc.) mais certains usages sont sujets à des spécificités juridiques qui seront évoquées dans les fiches
- Les liens d'enchaînement avec les autres usages BIM.

Ce guide, qui présente quelques fiches techniques d'usages BIM, servira également à alimenter le dispositif de formation et d'évaluation des compétences liées au BIM que propose la FNTP (Passeport TP BIM 2.0) pour lequel le GT2 a également été mobilisé.

# GLOSSAIRE

#### BIM (Building Information Modelling, ou modélisation des informations de la construction)

Utilisation d'une représentation numérique partagée d'un actif bâti pour faciliter les processus de conception, de construction et d'exploitation de manière à constituer une base fiable permettant les prises de décision ».

[Source : ISO 19650-1:2018], une définition approchante est reprise dans le CCAG Travaux 2021.

\* Actif bâti = bâtiments, ponts, routes, tunnels, voies de chemin de fer, usines… »

Attention : Ne pas réduire le BIM à la maquette numérique. Cette dernière seule ne constitue pas une démarche BIM, par contre elle est essentielle pour un processus BIM. »

#### Cas d'usage (métier) et Usage BIM

Attention à ne pas confondre les termes « cas d'usage » et « usage BIM ».

« Un cas d'usage est un processus décrivant une activité de management d'un projet (définir les installations de chantier, faire des métrés, établir les méthodes de construction, faire la synthèse des cheminements des réseaux et du gros œuvre, …). »

[Extrait du Guide Méthodologique 2019 de building SMART FRANCE]

« Un usage BIM est un processus élémentaire utilisant des technologies numériques (exemples d'usages BIM : modélisation 3D, planification 4D, contrôles automatiques pour suivi avancement, …). C'est un processus réalisé par les contributeurs au processus BIM, sous le contrôle de l'équipe de BIM Management. Les usages BIM devront avoir pour objet de répondre aux objectifs BIM. Chaque objectif métier devra être nourri par autant d'usages BIM que nécessaire. »

[Extrait du Guide d'application BIM 2018 du MINnD]

#### Exemple :

- Cas d'usage métier = Définir les méthodes
- Usage BIM correspondant = Planification 4D

#### Cinématique de chantier

Animation de la maquette 3D afin de simuler et visualiser les opérations - humaines et matérielles liées aux différentes phases ou planning de travaux. La cinématique peut être réalisée pour tout ou partie du chantier et permet entre autres d'illustrer les règles de l'art, les cadences, les contraintes environnementales et sécuritaires ainsi que l'intégration du projet dans l'environnement existant.

La cinématique de chantier peut également être présentée lors de la prise d'affaire avec une représentation plus commerciale (vidéo de l'enchainement des grandes étapes du chantier mais non basée sur un planning précis des tâches) ; voir usage BIM 4D Phasage).

#### Contrôles de conception, de modèles et d'exigences

Design checking : La donnée est juste et correcte vis-à-vis :

- De son exigence métier.
- De la réglementation en vigueur.

C'est le domaine des ingénieurs.

Model checking : La donnée est conforme et correcte vis-à-vis de la charte numérique du projet. C'est le domaine de l'équipe de BIM management.

Ce contrôle permet alors :

- D'intégrer la donnée dans la maquette numérique globale.
- De la confronter aux autres modèles en interface.

Requirement checking : La donnée est intégrée et correcte vis-à-vis de la performance globale de l'infrastructure une fois les éléments intégrés dans le modèle global.

Ce domaine est de la responsabilité de l'équipe technique de projet ou du directeur technique, afin que celui-ci puisse être le garant de la performance de l'ensemble.

#### DICT (Déclaration d'Intention de Commencement de Travaux)

Démarche administrative par laquelle une entreprise avertit les propriétaires ou les concessionnaires de réseaux souterrains (eau, gaz, téléphone, etc.) du démarrage de travaux affectant le sous-sol au droit ou à proximité de ces réseaux ; doit être précédée, dans la phase d'étude et de préparation du chantier, d'une demande de renseignements effectuée par le maître de l'ouvrage ou par le maître d'oeuvre.

[Source : Le dictionnaire professionnel du BTP - Edition Eyrolles]

#### GES (gaz à effet de serre)

Constituant gazeux de l'atmosphère, naturel ou anthropique, qui absorbe et émet le rayonnement de longueurs d'onde spécifiques du spectre du rayonnement infrarouge émis par la surface de la Terre, l'atmosphère et les nuages.

[Source : ISO 14064-1:2018]

#### GNSS (Global Navigation Satellite System, ou système mondial de navigation par satellite)

Terme générique des systèmes de navigation par satellite qui fournissent une localisation géospatiale autonome à couverture mondiale. »

[Source : ISO 16122-5:2020]

#### MNT (Modèle Numérique de Terrain)

Représentation de la topographie d'une zone terrestre sous une forme adaptée à son utilisation par un ordinateur.

#### SIG (Système d'information géographique)

Système informatique capable de compiler, d'enregistrer, de manipuler et d'afficher des informations référencées géographiquement, c'est-à-dire des données identifiées selon leurs emplacements.

[Source : ISO 23611-6:2012]

# USAGE BIM N° 1

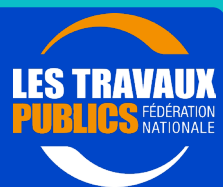

# Réalisation des maquettes numériques métiers

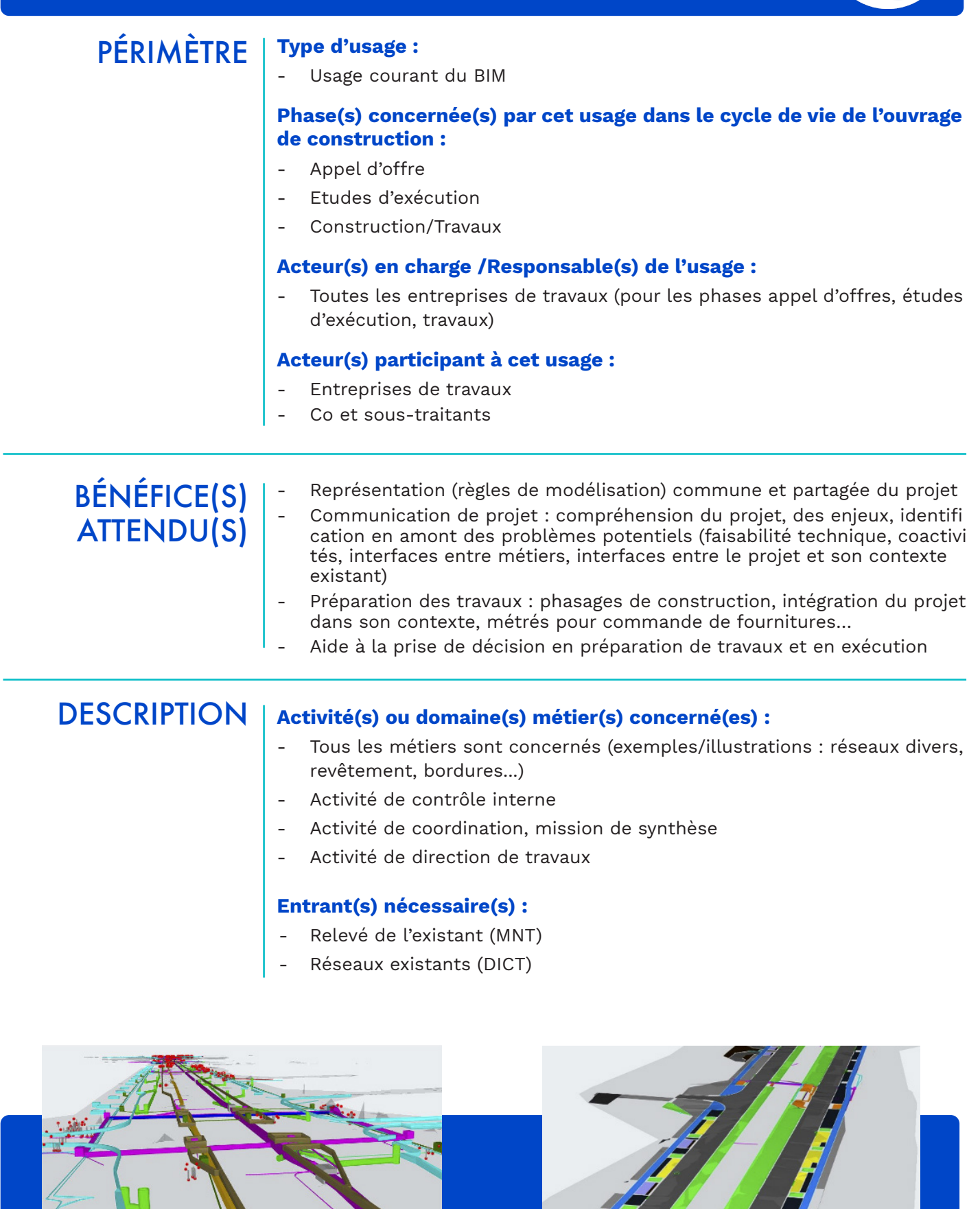

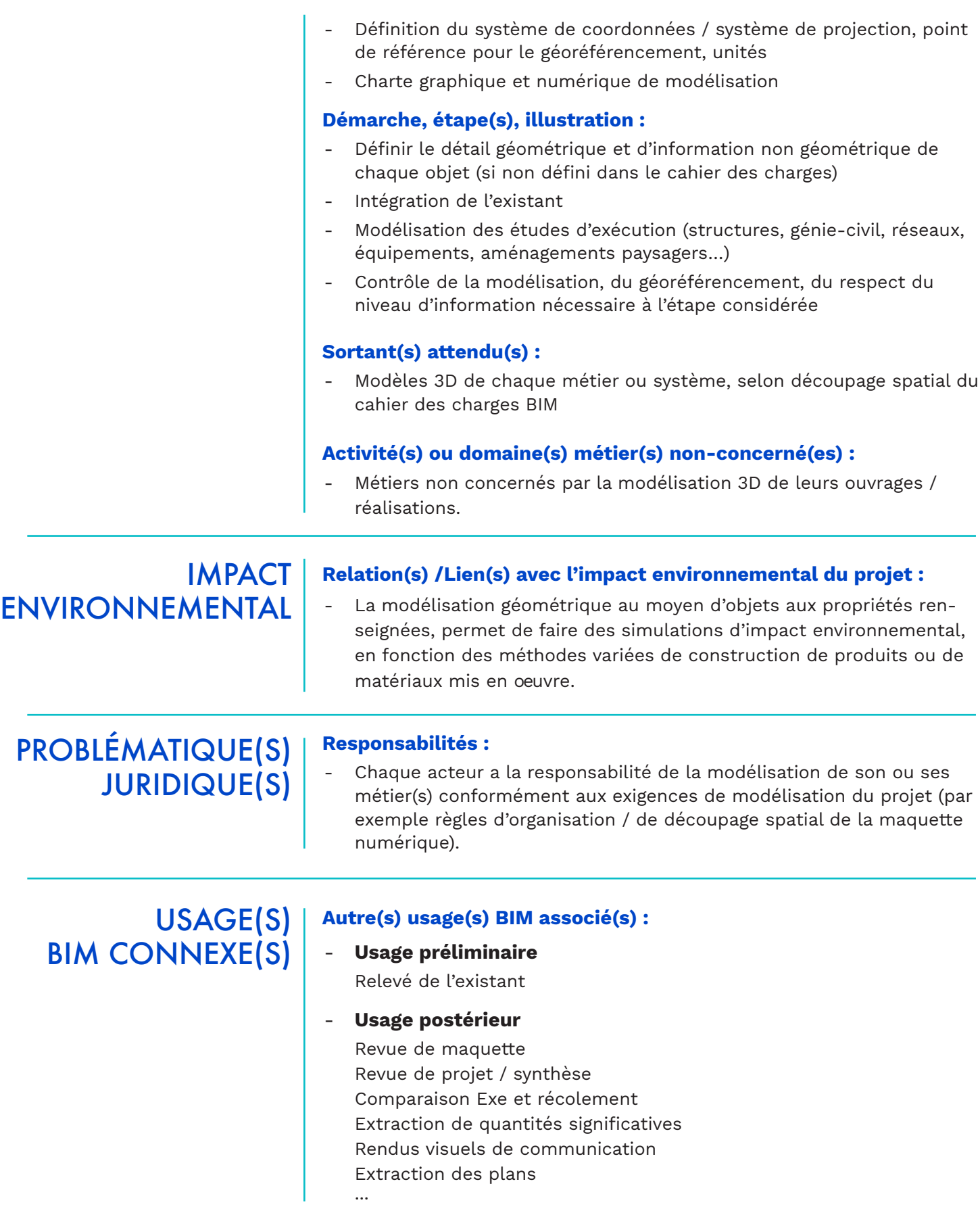

Réalisation des maquettes numériques métiers

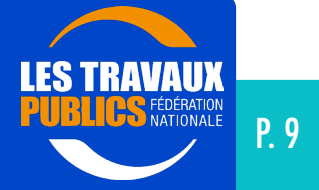

# USAGE BIM N° 2

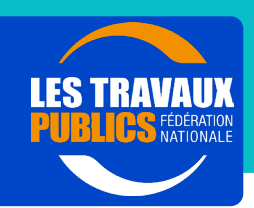

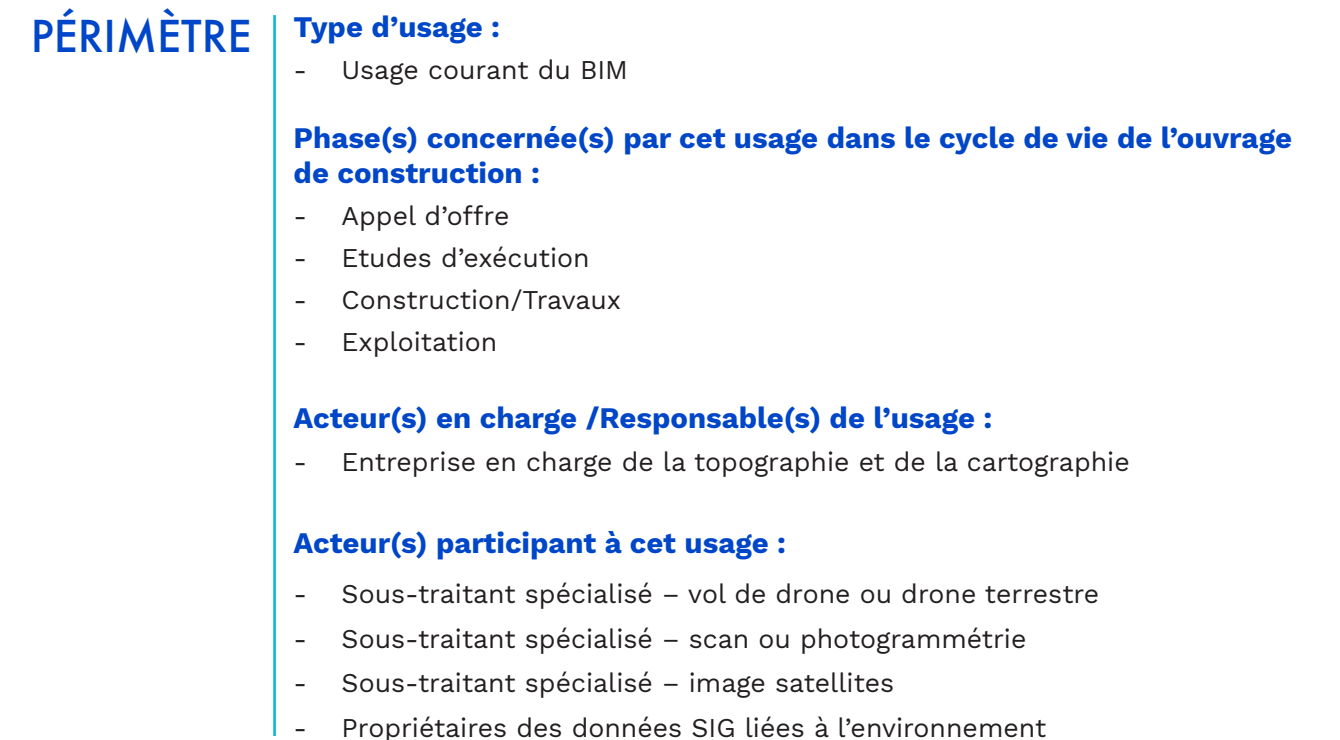

# BÉNÉFICE(S) ATTENDU(S)

Facilite l'identification et le traitement des interface entre le projet et son environnement existant

#### **DESCRIPTION** Activité(s) ou domaine(s) métier(s) concerné(es) :

- Bâtiments et structures industrielles
- Infrastructure linéaire (routes, autoroutes, voie ferrées, ovoïdes, réseaux d'assainissement, etc…)

#### Entrant(s) nécessaire(s) :

- Scan ou photogrammétrie
- Données publiques complémentaires (SIG, Model Builder, ...)

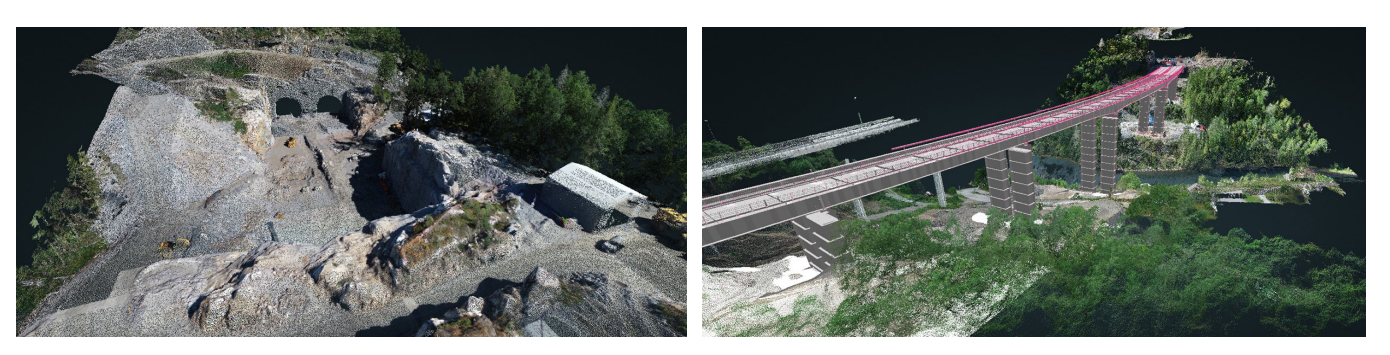

#### Acquisition et modélisation de l'environnement

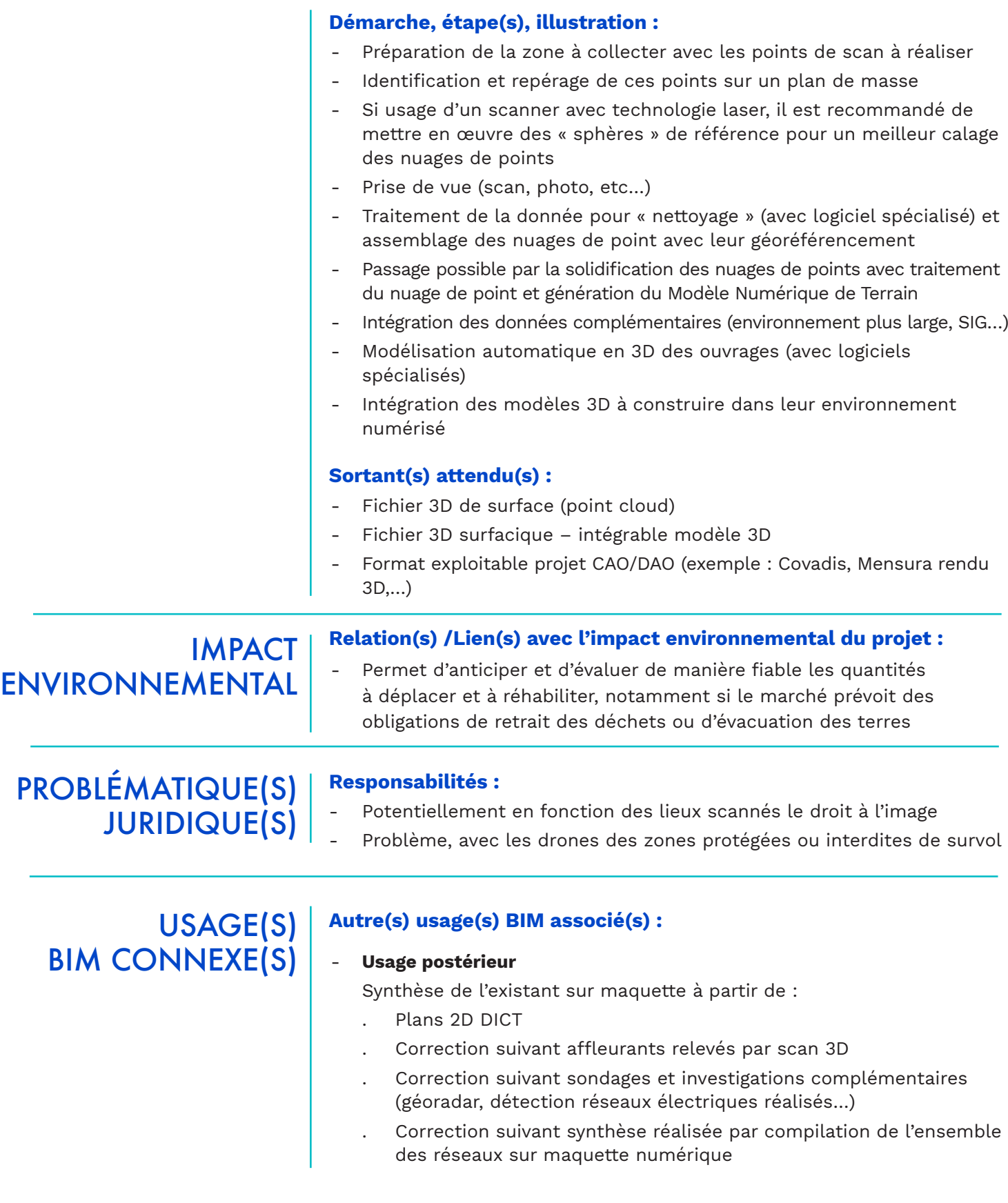

Acquisition et modélisation de l'environnement

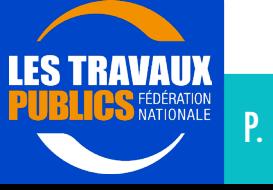

# USAGE BIM N° 3

Interpolation géotechnique

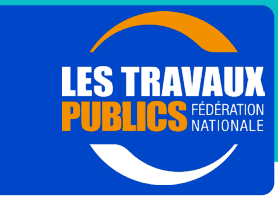

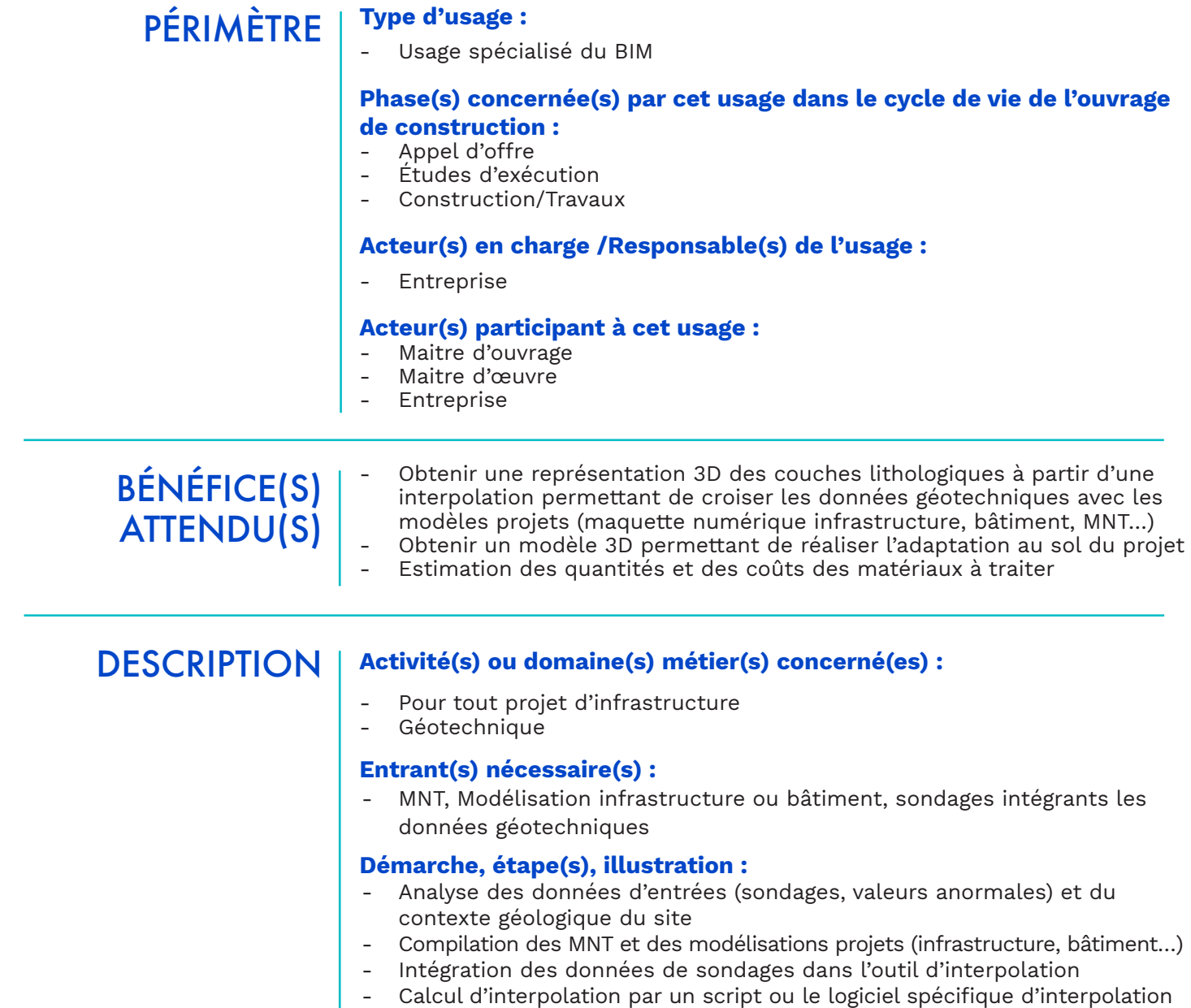

- Modèle 3D interpolé<br>- Extraction des coupe
- Extraction des coupes à partir du modèle 3D

#### Crédits Photos : Colas

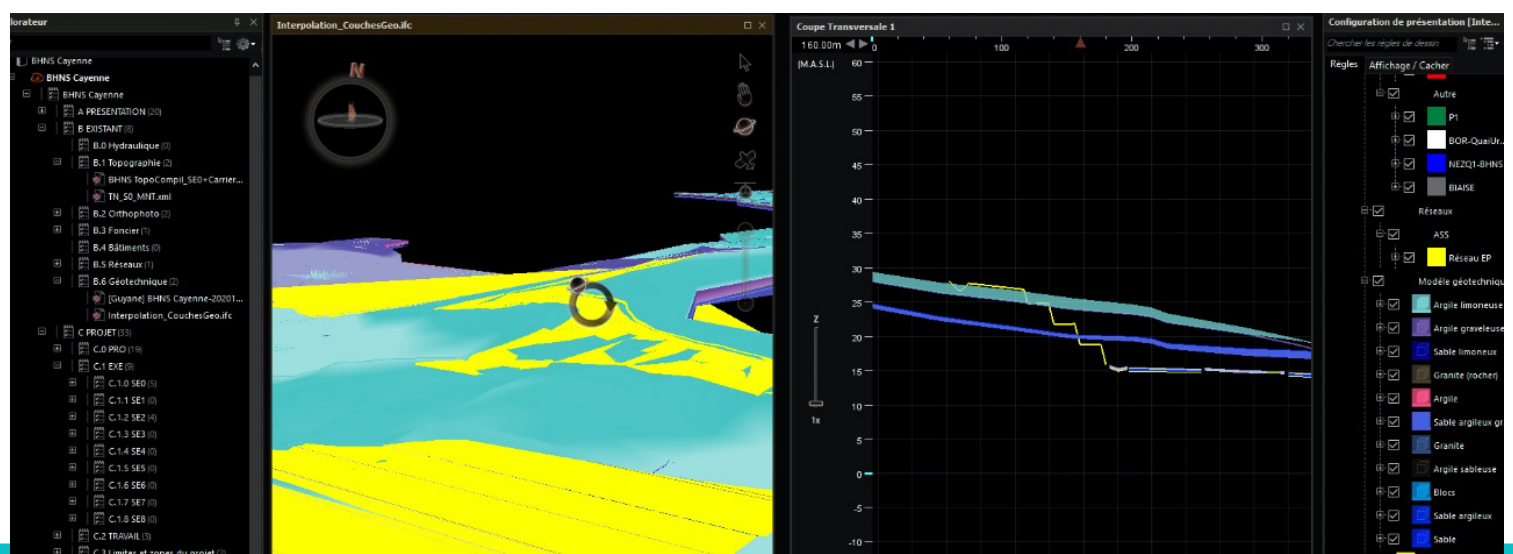

Interpolation géotechnique

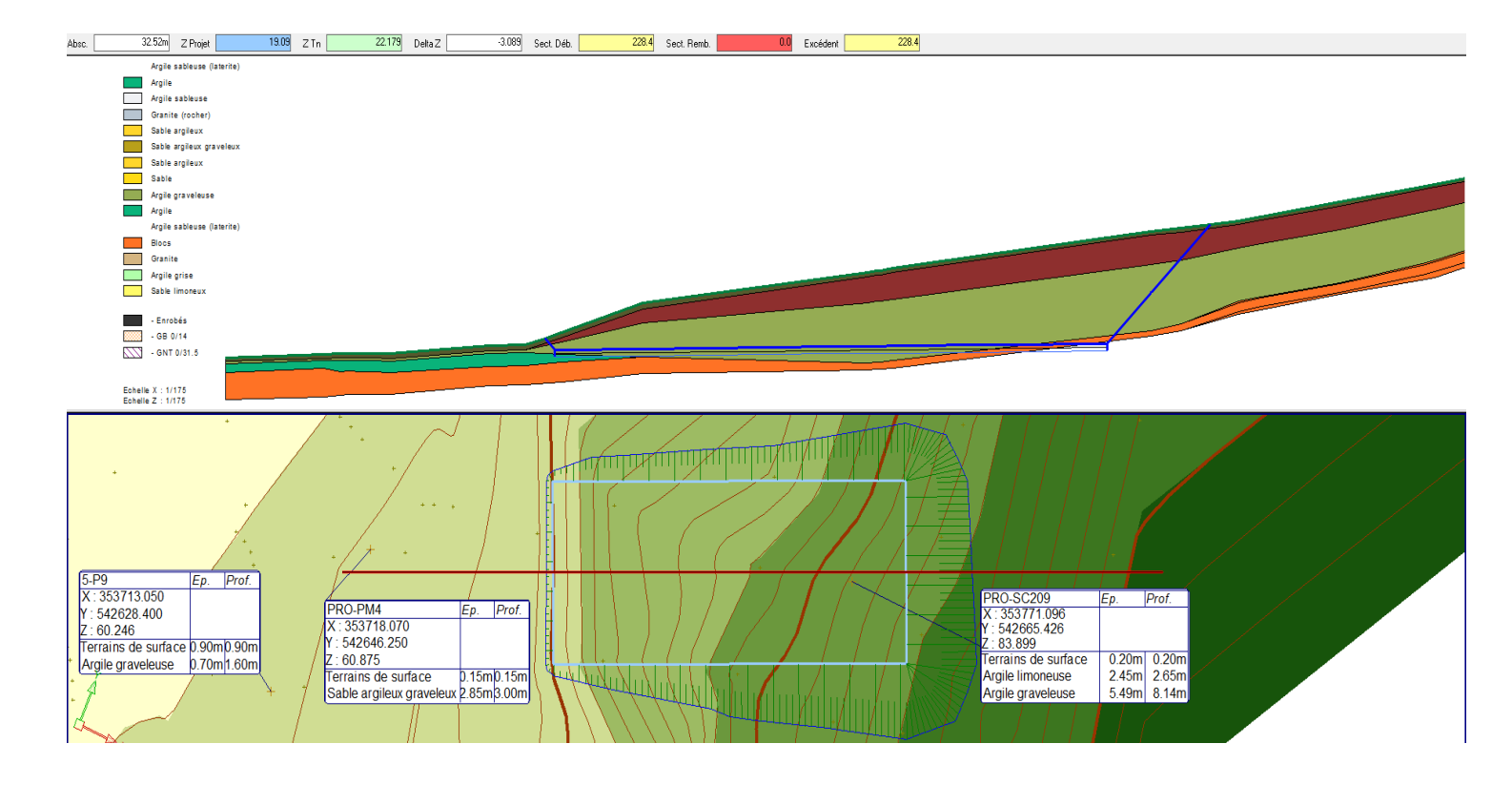

#### Autres étapes si usages complémentaires :

- Compilation du modèle interpolé avec d'autres modèles métiers
- Détection et gestion d'interférences
- Extraction des quantités par nature de matériaux

#### Sortant(s) attendu(s) :

- Maquette numérique géotechnique (représentation 3D des couches interpolées des sols)
- Export de coupes 2D

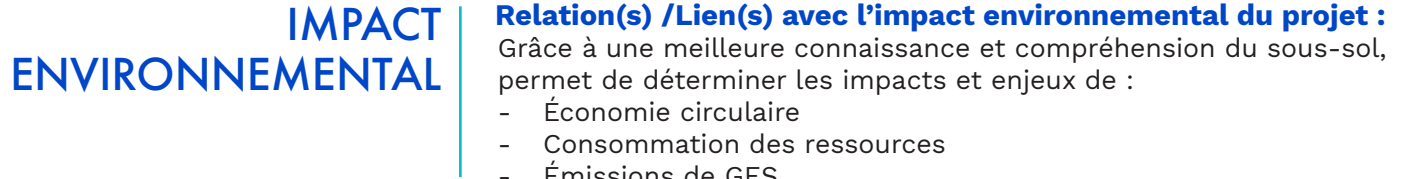

Émissions de GES

PROBLÉMATIQUE(S) JURIDIQUE(S)

#### Propriété intellectuelle :

Propriété de la donnée et de son traitement

USAGE(S) BIM CONNEXE(S)

### Autre(s) usage(s) BIM associé(s) :

Usage(s) préliminaire(s) Traitement des nuages de points en MNT, modélisation infrastructure et/ou bâtiment, compilation des modèles Usage(s) concomitant(s) Interpolation, maquette interpolée, extraction des coupes 2D - Usage(s) postérieur(s)

 Extraction des quantités, compilation avec d'autres modèles métiers, détection et gestion des interférences, 4D phasage

#### Interpolation géotechnique

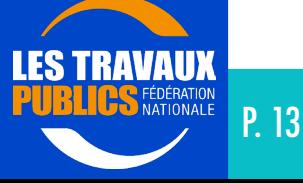

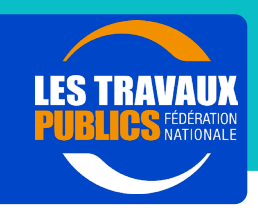

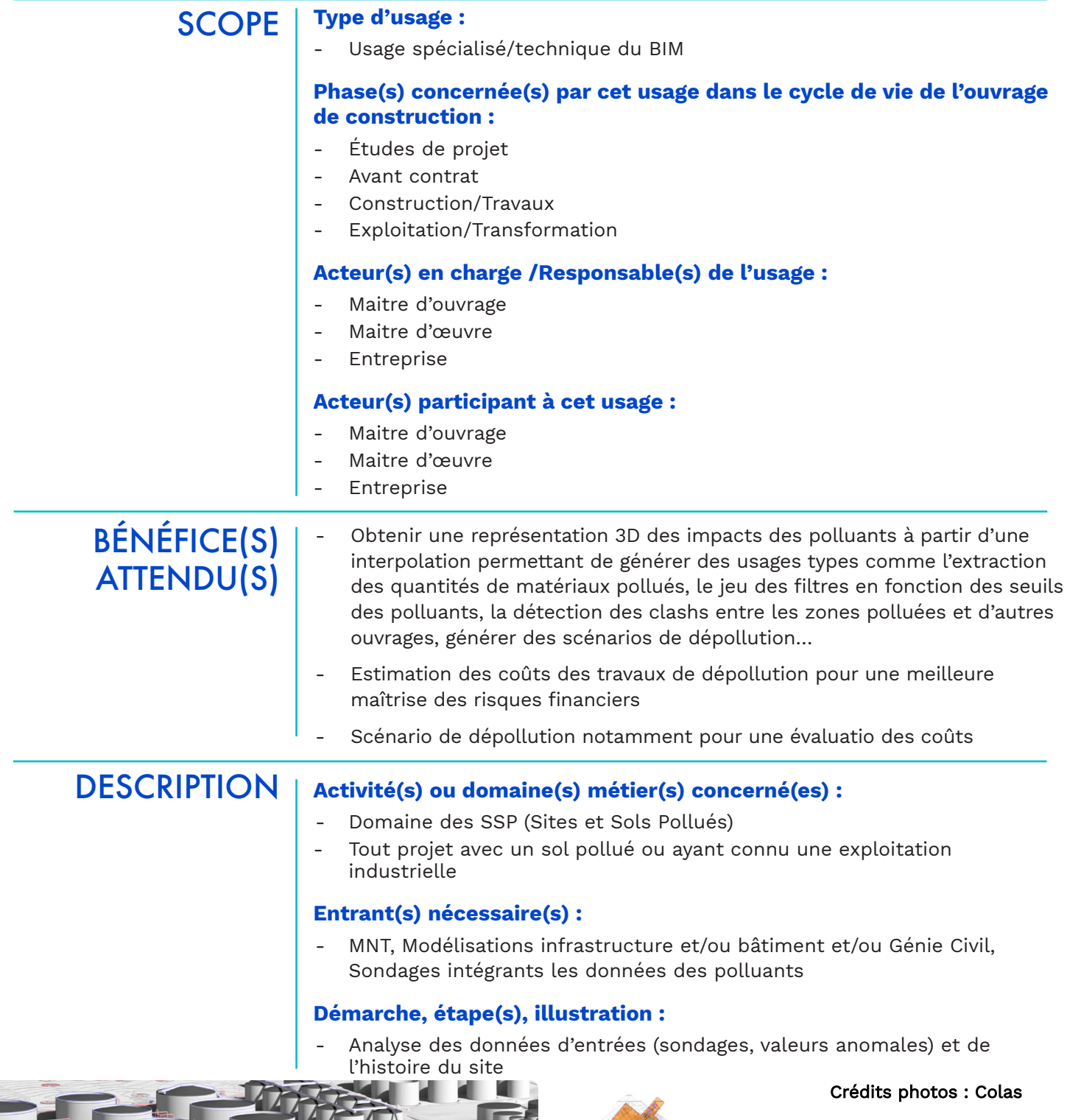

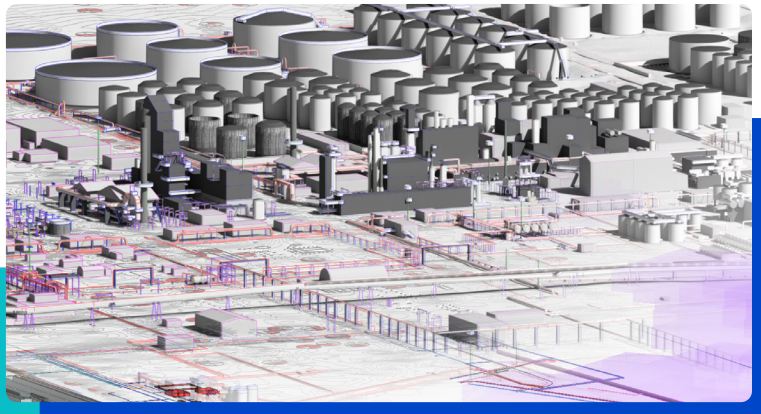

Direction Technique et de la Recherche Comité outils numériques - GT2 BIM & IA dans les TP dtr1@fntp.fr - www.fntp.fr

CE O

Interpolation pour la dépollution

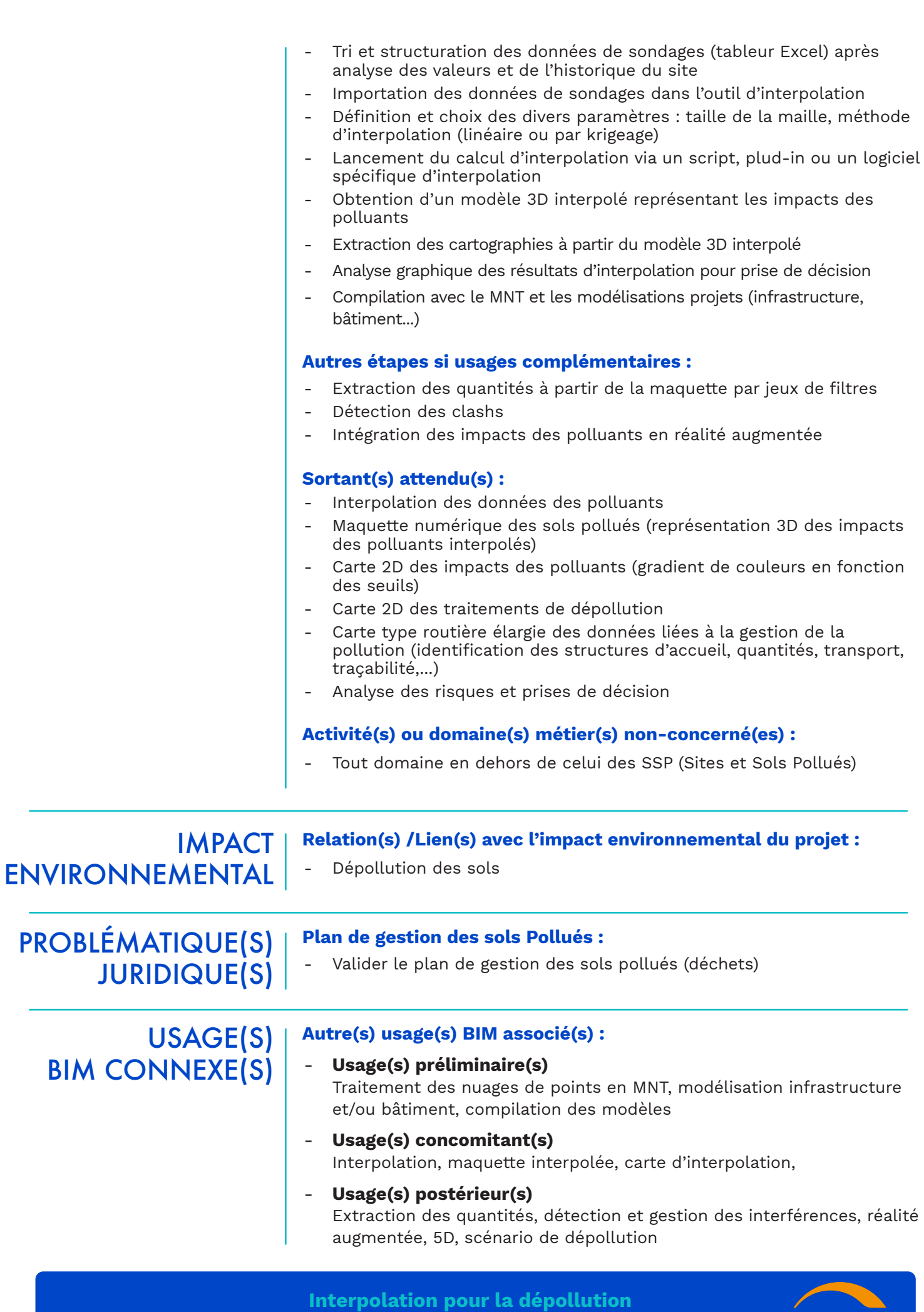

Direction Technique et de la Recherche Comité outils numériques - GT2 BIM & IA dans les TP dtr1@fntp.fr - www.fntp.fr

**LES TRAVAUX BLICS** FÉDÉRATION

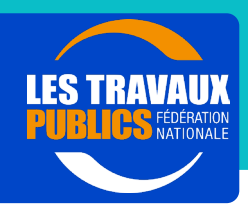

#### PÉRIMÈTRE BÉNÉFICE(S) ATTENDU(S) Type d'usage : Usage courant du BIM Phase(s) concernée(s) par cet usage dans le cycle de vie de l'ouvrage de construction : Appel d'offre Etudes d'exécution - Construction/Travaux Acteur(s) en charge /Responsable(s) de l'usage : Maître d'oeuvre **Entreprise** Responsable de la synthèse Acteur(s) participant à cet usage : Maitre d'œuvre **Entreprise** Ce cas d'usage métier est dédié au processus de synthèse, pour assurer la coordination technique entre les différents intervenants d'un projet.

- Détection des incohérences entre métiers et des conflits entre objets
- Gestion des incohérences et des conflits (pour leur résolution)

Le but n'est pas de se substituer aux experts (Hommes synthèse et Chargés d'Étude Technique), mais de leur apporter un support pour faciliter leur travail et automatiser certaines tâches fastidieuses.

Deux sortes de détection doivent être considérées :

- Détection visuelle, en « navigant » au sein de la maquette et en identifiant des incohérences de modélisation (portion de la maquette mal positionnée dans l'espace ou mal géoréférencée, unités non cohérentes…) et des incohérences techniques (objets mobiles, accessibilité…)
- Détection automatique par utilisation d'applications logicielles dédiées, qui permettent de détecter les collisions physiques entre objets, ou les collisions entre objets et règlementation (distances à respecter, largeurs de passage, surfaces réglementaires…).

#### Détection et Gestion d'interférences

Direction Technique et de la Recherche Comité outils numériques - GT2 BIM & IA dans les TP dtr1@fntp.fr - www.fntp.fr

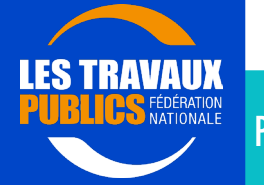

P. 1 P. 16

### **DESCRIPTION**

#### Activité(s) ou domaine(s) métier(s) concerné(es) :

Incohérences et conflits de l'ouvrage en cours de construction, entre les outils de construction ou les ouvrages temporaires, liés à la coactivité sur le chantier ou à une méconnaissance des phasages de construction des disciplines connexes.

Prise en compte des modèles décrivant :

- les ouvrages permanents en phase de construction (structure étayée, en porte-à-faux…) ;
- les ouvrages temporaires nécessaires à la construction (structure sup port, déviation, pistes accès…) ;
- les outils et engins nécessaires à la réalisation des ouvrages ;
- les plannings des interventions ?

Cet usage est de la responsabilité des équipes méthodes de construction, avec l'ensemble des intervenants sur le chantier.

Exemple : Mise en place de matériels empêchant les accès aux escaliers.

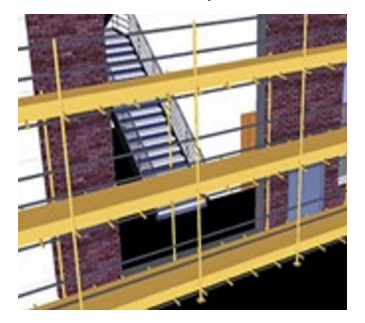

Incohérences et conflits de l'ouvrage permanent fini, entre les divers corps d'état, liés à :

- des interfaces complexes entre disciplines, mauvaise connaissance du contexte, règlementation ;
- des objets en mouvement : éventuels conflits avec les autres objets connexes pendant les mouvements autorisés (ex : ouverture d'une porte) ;
- des objets à remplacer : cheminements et « volumes » à laisser vacants pour l'intervention sur un équipement défectueux.

Cet usage est de la responsabilité des équipes de conception et de synthèse. Exemple : Interférences entre réseau souterrain et massifs de fondation de panneaux de signalisation

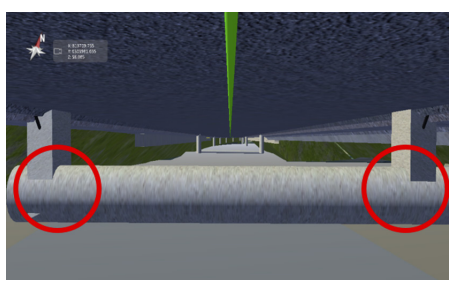

Exemple : Zone à laisser libre pour accéder à un équipement (extincteur automatique à eau) fixé dans le plafond

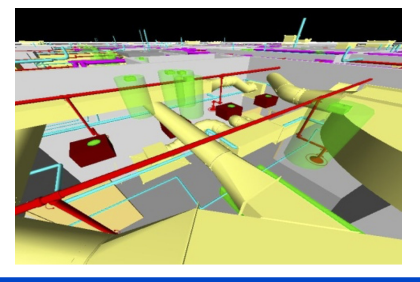

Crédits Photos : Bouygues TP

#### Démarche, étape(s), illustration : Détection et Gestion d'interférences

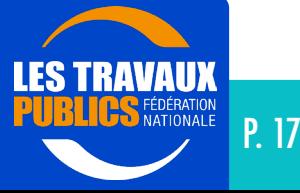

#### Prérequis :

- Structuration des données : nommage et attributs des objets, afin de les regrouper en discipline ou en familles (systèmes).
- Repère géodésique pour assurer le géoréférencement des données géométriques.
- Découpage projet :
	- découpage spatial pour délimiter le périmètre des différents ouvrages et les zones de travail ;
	- découpage en système, afin de distinguer les disciplines (par exemple : dispositif de retenu, drainage, assainissement…).
- Scénarios de détection : liste des interférences potentielles entre les familles d'objets de la maquette (par exemple : massifs de fondation des panneaux de signalisation en conflit potentiel avec réseaux secs et humides / Massifs d'ancrage des outils coffrants en conflit potentiel avec les cheminements piétonniers).
- Mise en œuvre d'une plateforme collaborative pour gérer les conflits (format BCF) avec les processus de gestion de conflits (évolution des statuts).
- Mobilisation de l'équipe de BIM Management (BIM Manager et BIM coordinateur dans chacun des métiers ou Bureaux d'études impliqués).
- Réalisation d'un BEP pour la structuration de données, le découpage du projet, les scénarios de détection.
- Modélisation en tenant compte des directives du BEP (charte numérique, niveaux de développement, nommage…) et du contexte du projet.
- Mise en place d'une plateforme et des processus associés (nommage des incohérences, processus de résolution, évolution des statuts de résolution).
- Formation des Hommes synthèse et des Chargés d'Étude Technique aux outils de visualisation et aux outils de suivi des conflits.

#### Entrant(s) nécessaire(s) :

- Modélisation 3D de l'existant : Relevés numériques (relevés topographiques ou LIDAR), prise en compte des données SIG livrées avec modélisation du bâti (base altimétrique) et des réseaux existants…
- Modélisations 3D des ouvrages finaux : modélisation géoréférencée des ouvrages à réaliser et des équipements à installer.
- Modélisations 3D des engins et matériels nécessaires à la construction : modélisation paramétrique des engins (configurations possibles, zones de manœuvre et de sécurité, zones de montage…).
- Compilation ou fédération des modèles 3D (en fonction du découpage spatial du projet).
- Planning général du chantier, Planning de livraison des matériaux et équipements, Planning d'intervention des différents corps d'état…

#### Démarche, étape(s), illustration :

- Préparation des scénarios de détection (interférences potentielles à contrôler aux interfaces entre disciplines), réalisés par les experts, au regard des risques identifiés sur le projet.
- Détection incohérences par le BIM Manager (Model checking), en conformité au plan de mise en œuvre du BIM : incohérences de modélisation et incohérences techniques flagrantes.

#### Détection et Gestion d'interférences

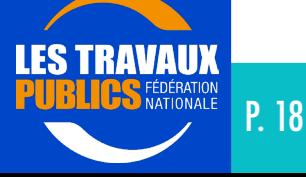

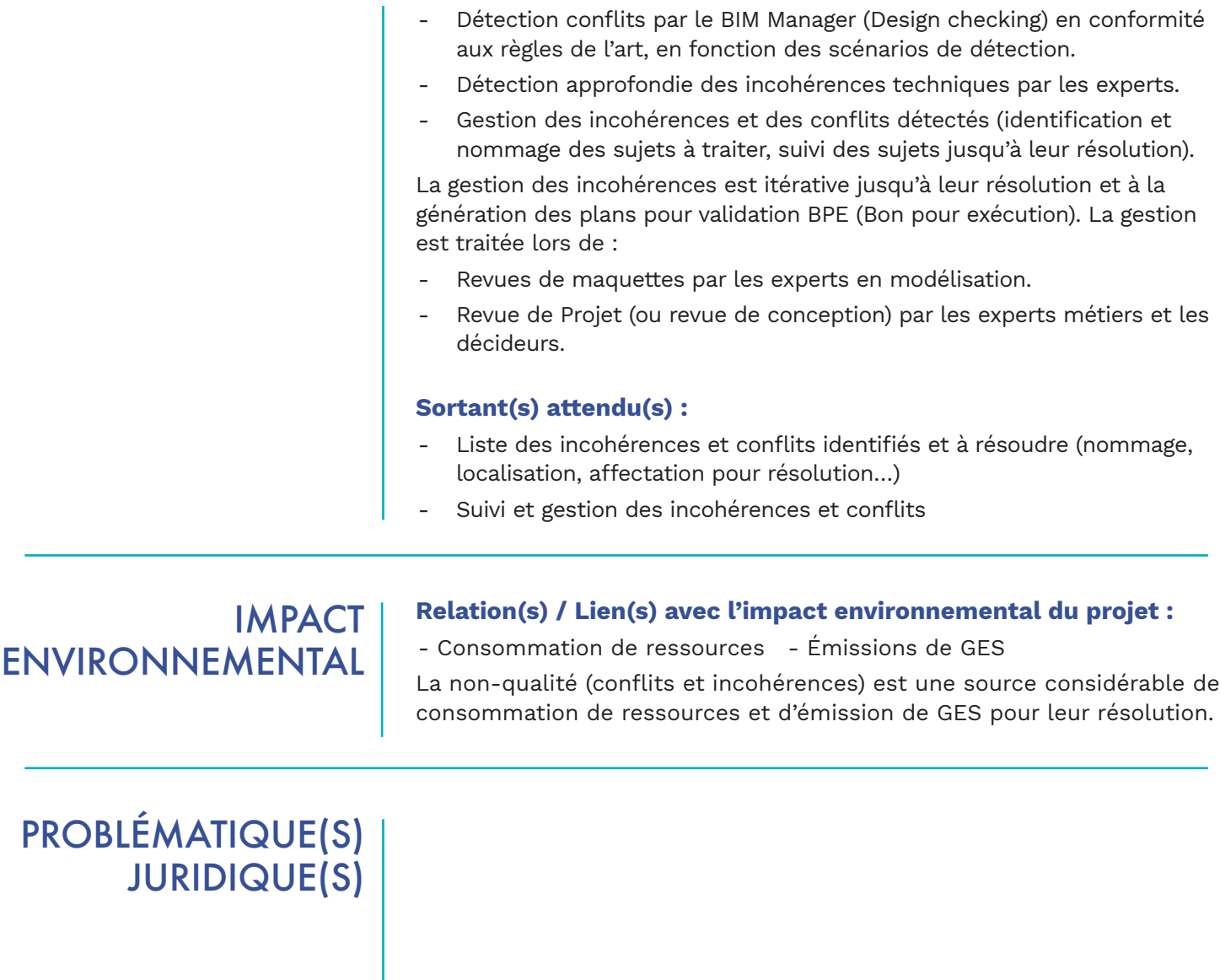

# USAGE(S) BIM CONNEXE(S)

#### Autre(s) usage(s) BIM associé(s) :

#### Usage(s) prérequis

Structuration des données Acquisition et modélisation du contexte Conception et modélisation du projet fini Conception et modélisation du chantier Phasage 3D ou 4D

#### Usage(s) concomitant(s)

Avancement chantier (Suivi 4D) Optimisation des méthodes

#### Usage(s) postérieur(s)

Revue de maquette Revue de conception / décision

#### Détection et Gestion d'interférences

Direction Technique et de la Recherche Comité outils numériques - GT2 BIM & IA dans les TP ls numériques - GT2 BIM & IA dans les TP<br>dtr1@fntp.fr - www.fntp.fr P. 19

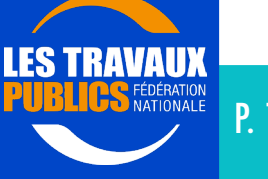

# USAGE BIM N° 6 4D : Phasage

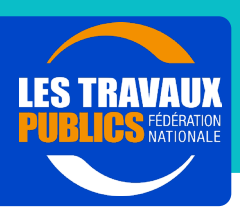

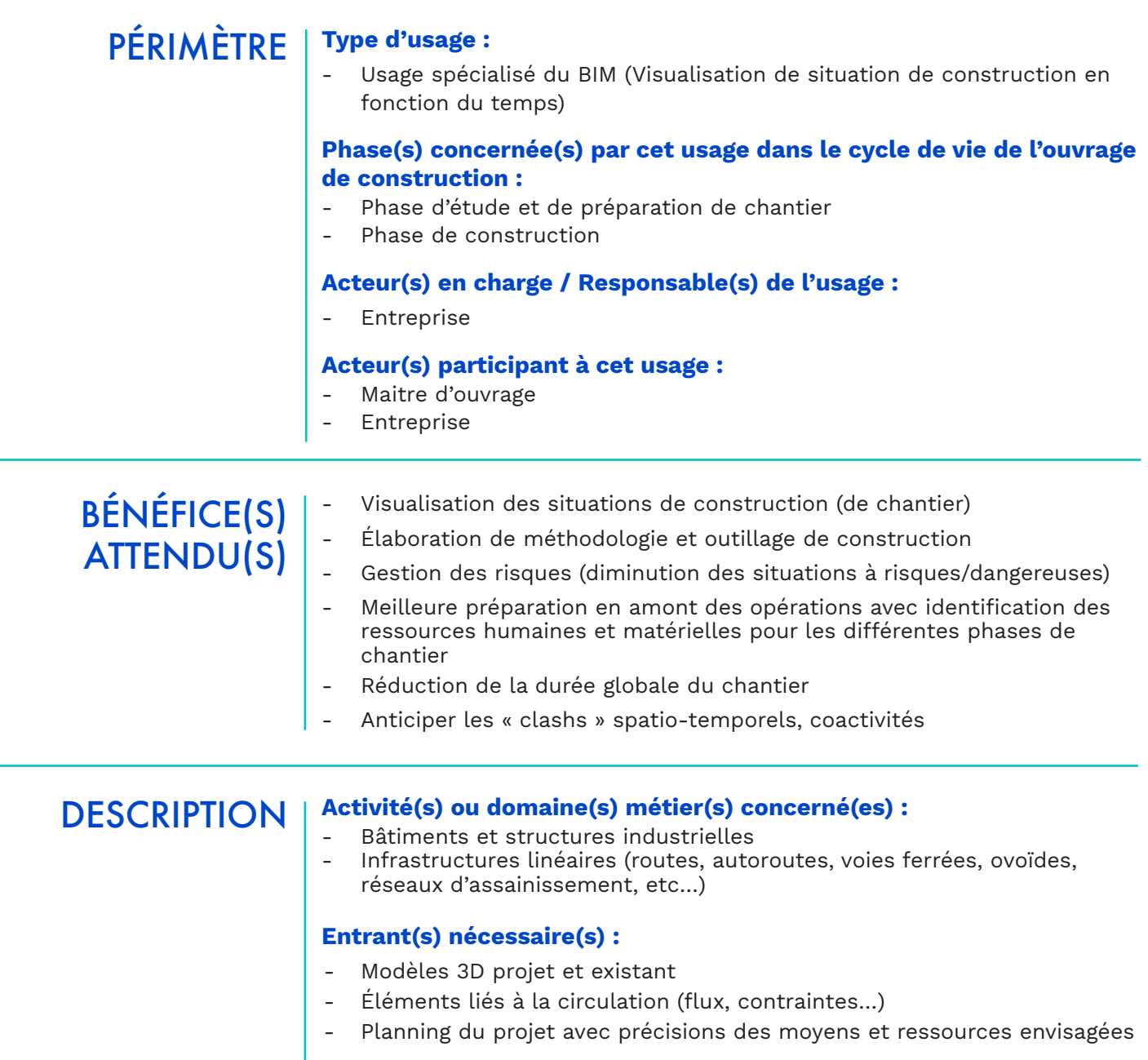

#### Démarche, étape(s), illustration :

- Si possible, départ de la maquette de l'existant via des données publiques ou une modélisation. Cette maquette sera modifiée à l'avancement des phases.

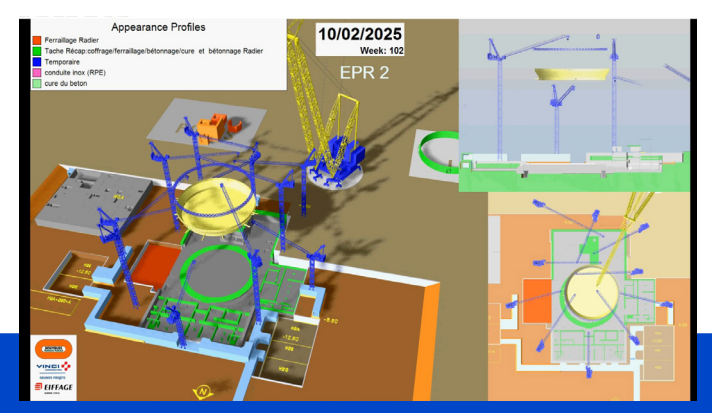

Crédit Photo : Eiffage Génie civil, Vinci Construction Grands projets, Bouygues Travaux Publics

4D : Phasage

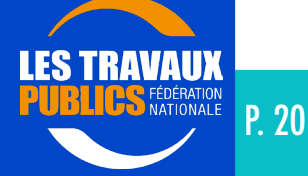

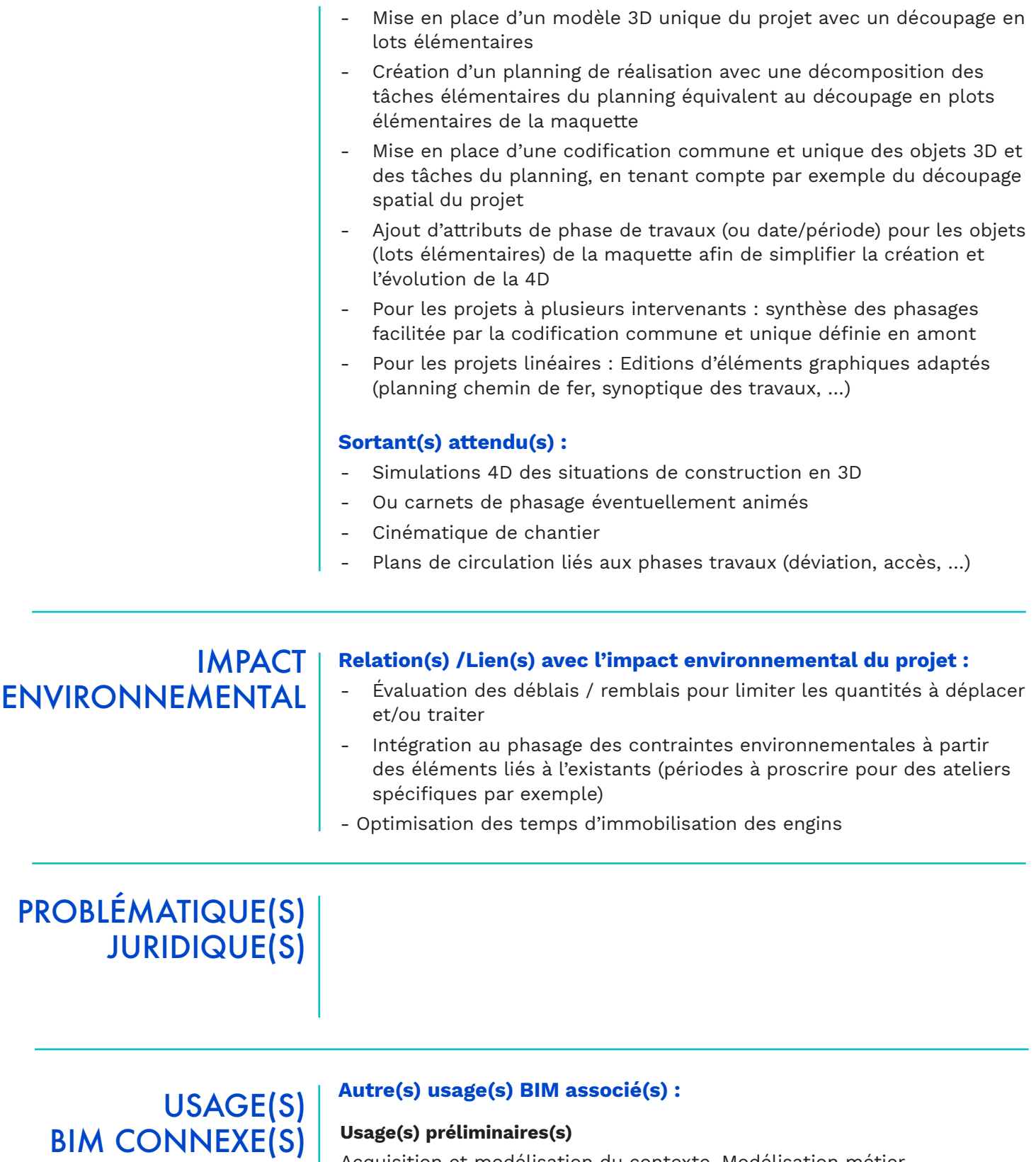

#### Usage(s) préliminaires(s)

Acquisition et modélisation du contexte, Modélisation métier

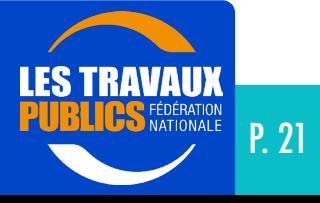

4D : Phasage

Crédits Photos :

Crédits Photos :

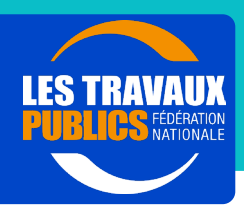

# Guidage d'engins – BIM to Machine / Machine to BIM

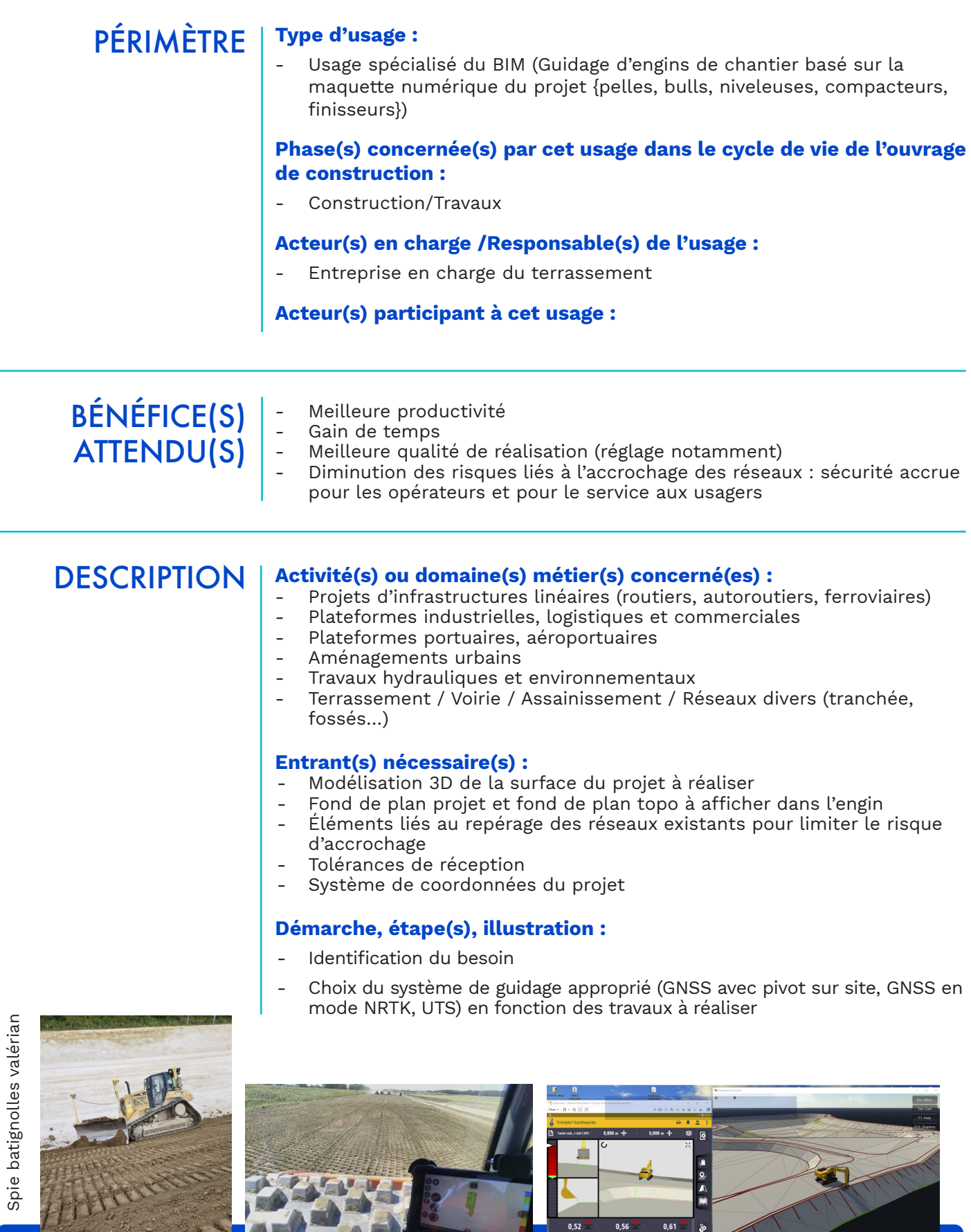

Direction Technique et de la Recherche Comité outils numériques - GT2 BIM & IA dans les TP dtr1@fntp.fr - www.fntp.fr Guidage d'engins – BIM to Machine / Machine to BIM

 $\blacktriangledown$ 

P. 22

- Création de la maquette numérique du projet à réaliser (surface 3D) à l'aide du / des logiciel(s) métier
- Export au format du fournisseur de système de guidage
- Mise en place du système de guidage sur site (calibration de la machine, mise en place du pivot ou de l'UTS suivant le système choisi et la précision requise)
- Import du projet dans la machine et contrôle de la mise en place à l'aide de points de référence topographiques mis en place par le géomètre
- Contrôle et réception des travaux réalisés

#### Autres étapes si usages complémentaires (machine to BIM) :

- Enregistrement de points topographiques sur site à l'aide de la machine
- Envoi des données via une connexion internet au BE pour contrôle des travaux réalisés en temps réel
- Edition de rapports de contrôle automatique (contrôle topographique, Q/S…)

#### Sortant(s) attendu(s) :

- Fiche de réception topographique (planimétrie et altimétrie)
- Fiche de contrôle labo éventuellement (exemple Q/S pour terrassement)
- Récolement du réglage réalisé (modélisation 3D de la surface = MNT)

## **IMPACT** ENVIRONNEMENTAL

#### Relation(s) / Lien(s) avec l'impact environnemental du projet :

- Optimise le temps d'utilisation des engins et donc gain de productivité de l'engin et limitation des émissions de GES

#### Autre(s) usage(s) BIM associé(s) :

BIM CONNEXE(S)

USAGE(S)

Usage préliminaire

Modélisation 3D de l'existant et du projet

Direction Technique et de la Recherche Guidage d'engins – BIM to Machine / Machine to BIM

Comité outils numériques - GT2 BIM & IA dans les TP dtr1@fntp.fr - www.fntp.fr

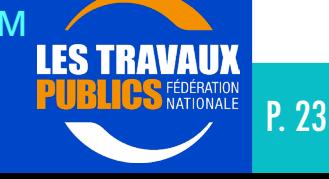

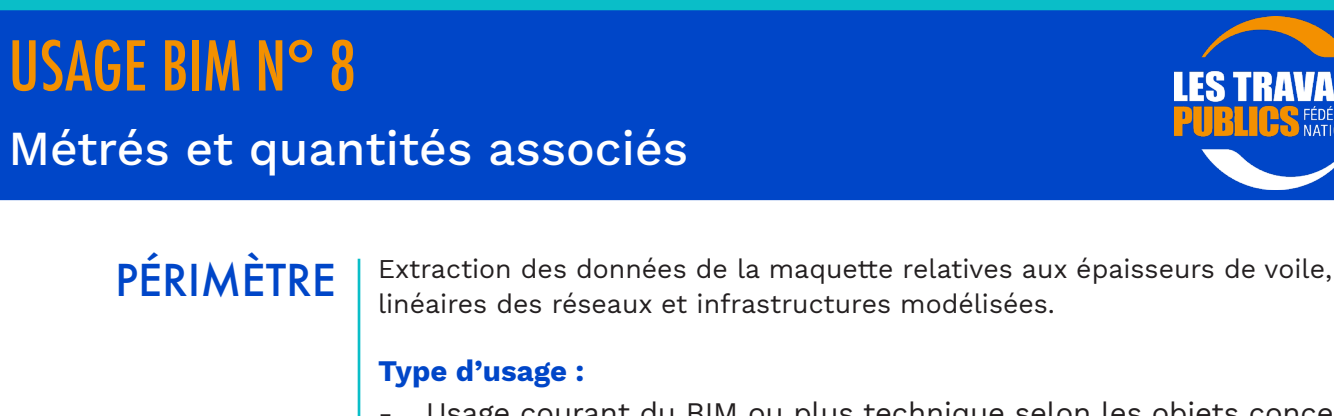

usage courant du BIM ou plus technique selon les objets concernés et précision attendue

#### Phase(s) concernée(s) par cet usage dans le cycle de vie de l'ouvrage de construction :

- - Appel d'offre
- Etudes d'exécution
- Construction/Travaux

Acteur(s) en charge / Responsable(s) de l'usage :

- Entreprise

#### Acteur(s) participant à cet usage :

- Entreprise

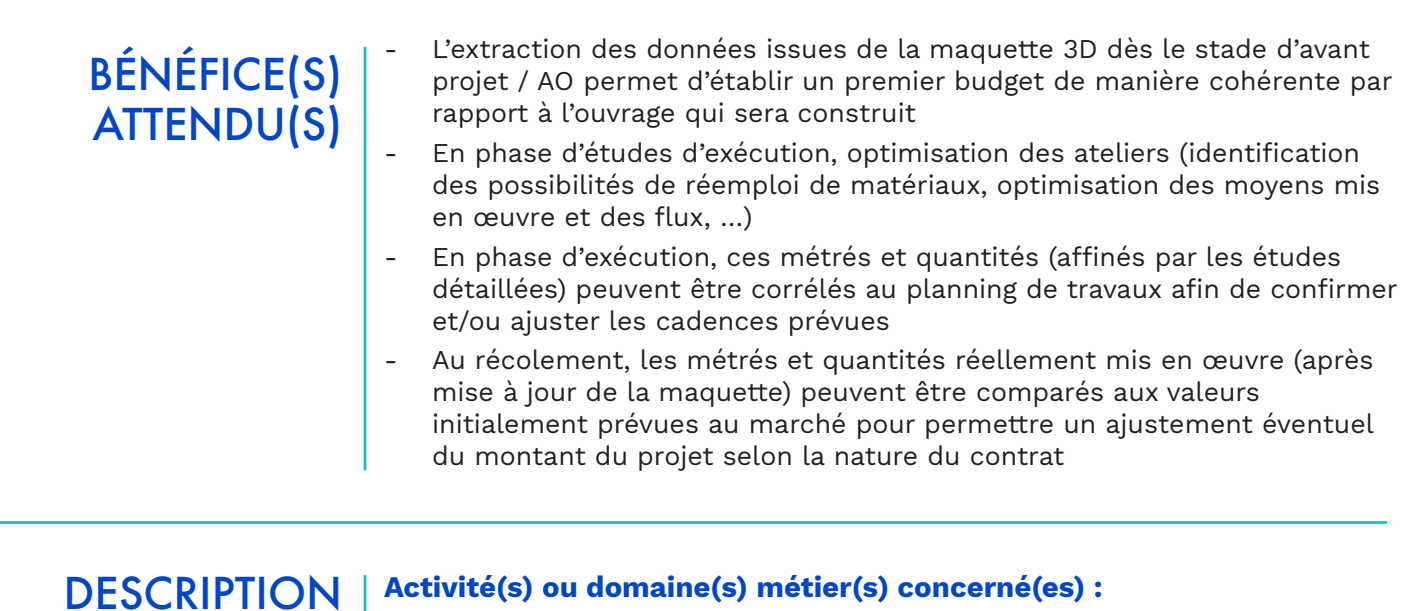

- Bâtiments et structures industrielles
- Infrastructures linéaires (routes, autoroutes, voie ferrée, VRD, réseau d'eau potable et d'assainissement)

#### Entrant(s) nécessaire(s) :

- Pré-dimensionnement
- Modèle 3D de l'existant et du projet
- Identification de la nature des différentes couches de matériaux
- Codification / décomposition du projet en objets ou tâches du tableau des quantités

#### Métrés et quantités associés

#### Démarche, étape(s), illustration :

- Découpage de la maquette en relation avec ce dont on a besoin lors de la réalisation
- Pré-dimensionnement des ouvrages / infrastructures à construire
- Réalisation de la maquette 3D sur la base du pré-dimensionnement (épaisseur de voiles et radiers des structures béton, linéaires et sections des réseaux, etc…)
- Codifications des éléments 3D pour extraction vers tableurs ou autre pour exploitation

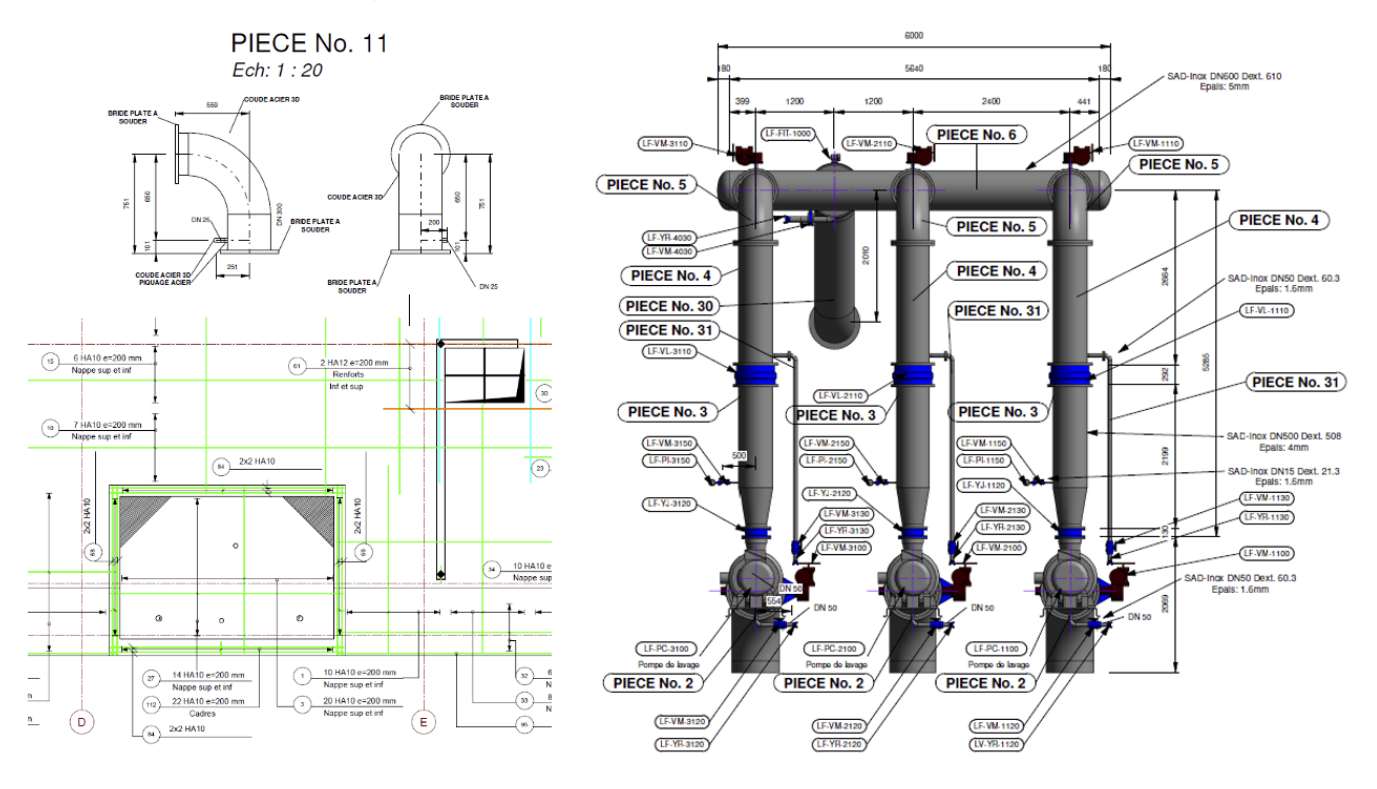

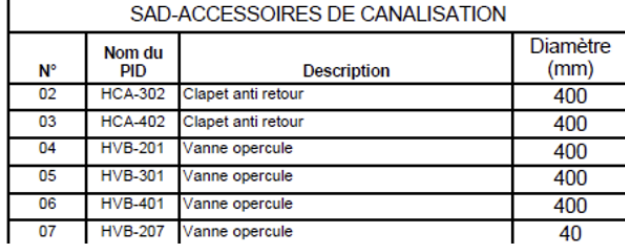

Crédits Photos : Sade ingénierie

#### Sortant(s) attendu(s) :

- Tableau récapitulatif avec les métrés et quantités existantes à démolir, terrasser ou fraiser
- Tableau récapitulatif avec les métrés et quantités à mettre en œuvre

# IMPACT ENVIRONNEMENTAL

#### Relation(s) / Lien(s) avec l'impact environnemental du projet :

- Amélioration / optimisation des quantités
- Évaluation de l'empreinte carbone
- Facilitation de l'évaluation de variantes et donc des possibilités de mettre en place des ateliers de terrassement et fraisage sélectif pour un réemploi optimal (couche de roulement en couche de roulement par exemple)

#### Métrés et quantités associés

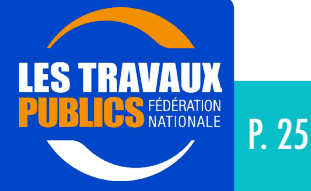

# USAGE(S) BIM CONNEXE(S)

#### Autre(s) usage(s) BIM associé(s) :

- Usage préliminaire Modélisation 3D de l'existant et du projet
- Usage concomitant Phasage 4D
- Usage postérieur Évaluation du budget

Métrés et quantités associés

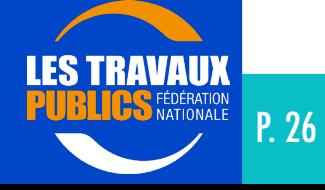

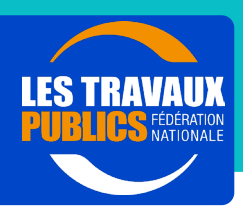

# PÉRIMÈTRE

#### Type d'usage :

Usage spécialisé/technique du BIM

#### Phase(s) concernée(s) par cet usage dans le cycle de vie de l'ouvrage de construction :

- Construction/Travaux

#### Acteur(s) en charge / Responsable(s) de l'usage :

**Entreprise** 

#### Acteur(s) participant à cet usage :

- Maitre d'ouvrage
- Maitre d'œuvre
- **Entreprise**

# BÉNÉFICE(S) ATTENDU(S)

Ce cas d'usage fait partie du processus de Situation de travaux, qui permet de suivre l'avancement du chantier et de réaliser sa gestion financière.

Ce cas d'usage métier est dédié au processus de suivi régulier de l'avancement des travaux, afin de vérifier que le projet est réalisé dans les temps convenus (afin de respecter les jalons du projet ou les délais de livraison des ouvrages). Le principe est de comparer la réalité du chantier au planning théorique, au moyen d'un modèle numérique du projet « as designed » lié au temps (modèle 4D).

Ce processus est plus précis et transparent que les pratiques courantes (estimation de l'avancement représentée par une ligne brisée sur le planning général à barres Gantt du projet). En effet, il permet de comparer le réel au théorique, sans interprétation. Mais cela nécessite un recalage régulier du modèle 4D, afin qu'il reste en permanence conforme à la réalité des travaux (opération quotidienne, réalisée par des experts de la modélisation sur des stations de travail performantes et en lien étroit avec les chefs de chantier ou les topographes, garants de la véracité des données saisies et transmises).

On distingue deux types de modèles 4D :

- Le modèle 4D macro, qui représente l'enchainement des séquences de construction du projet dans sa globalité.
- Le modèle 4D micro, qui représente la coactivité dans une zone dense ou dans une partie d'ouvrage particulièrement complexe.

Dans notre Cas d'usage considéré, il s'agit bien d'un modèle 4D macro, dont le niveau de détail doit être maitrisé pour pouvoir manipuler des modèles géométriques de volume raisonnable.

Remarque : ce cas d'usage métier ne couvre pas le suivi de l'avancement des études de conception ou des validations.

### Activité(s) ou domaine(s) métier(s) concerné(es) : Suivi de chantier

### **DESCRIPTION**

- Modélisation
- **Planification**
- Data management

#### Prérequis :

- Structuration des données : nommage des objets et des attributs des objets, afin de :
	- . Les regrouper en zone (découpage spatial)
	- . les regrouper en discipline ou en familles (découpage systémique) ;

. les lier à la décomposition en tâches du projet (planning) ; Les outils de modélisation utilisés doivent permettre de découper des objets en sous-objets (en fonction des séquences de réalisation des travaux), sans perte d'information dans les attributs communs à l'ensemble de ces sous-objets.

#### Entrant(s) nécessaire(s) :

- Modélisation 3D du projet (dans un niveau de détail compatible avec la granularité nécessaire au suivi de la réalisation des parties d'ouvrage)
- Structuration des données (découpage géométrique et systémique), avec nommage des objets 3D en cohérence avec la décomposition en tâches du projet utilisé par la cellule de planification.

#### Démarche, étape(s), illustration :

Le suivi de l'avancement est réalisé par traitement des écarts :

- Contrôle visuel : comparaison entre réalité sur site et maquette théorique « as designed ».
- Contrôle semi-automatique : Saisie de l'avancement sur des tablettes ou des smartphones par les chefs de chantier sur site (validation des parties d'ouvrage réalisées, avec photo, visa… et éventuels écarts avec la théorie).
- Contrôle automatique :
	- Utilisation de caméras et applications d'Intelligence Artificielle (IA) pour la reconnaissance automatique des parties d'ouvrage en cours de réalisation ou réalisées.
	- Nuages de points Lidar : comparaison automatique entre géométrie de l'ouvrage réel et ouvrage théorique.

Revue de projet avec les intervenants concernés du projet :

Collaboration autour de la maquette

Visualisation 4D du projet

#### Sortant(s) attendu(s) :

- Document de suivi des revues de projet
- Indicateurs de suivi de la réalisation (Écarts entre théorique et réalisé)
- Commentaires au format BCF (BIM Collaboration Format)

#### Direction Technique et de la Recherche Comité outils numériques - GT2 BIM & IA dans les TP  $\frac{1}{28}$  dtr1@fntp.fr - www.fntp.fr  $\frac{1}{28}$ Suivi de chantier

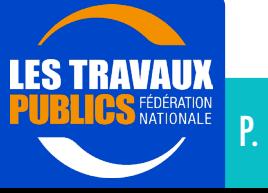

### **IMPACT** ENVIRONNEMENTAL

#### Relation(s) / Lien(s) avec l'impact environnemental du projet :

- Consommation de ressources
- Émissions de GES
- Maitrise de la conformité avec le planning (diminution de la non-qualité et donc maitrise des ressources)

# PROBLÉMATIQUE(S) JURIDIQUE(S)

## USAGE(S) BIM CONNEXE(S)

#### Autre(s) usage(s) BIM associé(s) :

#### - Usage(s) préliminaire(s)

Structuration des données Acquisition et modélisation du contexte Conception et modélisation du projet fini Conception et modélisation du chantier Phasage 4D

#### Usage concomitant Optimisation des méthodes

#### Usage(s) postérieur(s) Revue de maquette Revue de conception / décision

Suivi de chantier

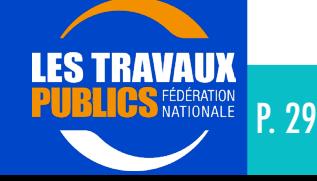

# USAGE BIM N° 10

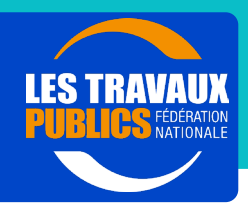

Activités de chantier

### 5D – Analyse et suivi budgétaire, estimation des coûts

### PÉRIMÈTRE BÉNÉFICE(S) ATTENDU(S) Type d'usage : - Usage spécialisé du BIM (processus par lequel une maquette numérique est utilisée pour une analyse budgétaire et une estimation des coûts au fil du projet) Phase(s) concernée(s) par cet usage dans le cycle de vie de l'ouvrage de construction : Phase d'étude et de préparation de chantier Phase de construction Acteur(s) en charge / Responsable(s) de l'usage : **Entreprise** Acteur(s) participant à cet usage : **Entreprise** - Évaluation des quantitatifs du projet - Analyse, Estimation et Optimisation des coûts Prévision du cash-flow du chantier Suivi des coûts en temps réel

- Comparaison dépenses et budget à date
- Exploitation de la data 5D liée à l'échéancier
- Aide à la gestion des changements et réclamations au cours du chantier

#### **DESCRIPTION** Activité(s) ou domaine(s) métier(s) concerné(es) :

- Bâtiments et structures industrielles
- Infrastructures linéaires (routes, autoroutes, voies ferrées, ovoïdes, réseaux d'assainissement, etc…)

#### Entrant(s) nécessaire(s) :

- Quantités et métrés pour une première estimation du budget
- Modèle 3D
- Tableau des budgets
- Tableau des dépenses
- Échéancier (planning du projet)

#### Démarche, étape(s), illustration :

Découpage et paramétrage de la maquette suivant l'exploitation 5D prévue

Activités de chantier - 5D - Analyse et suivi budgétaire, estimation des coûts

- Interface avec équipe sur site pour l'ordonnancement des travaux et structure des achats
- Intégration des données du budget suivant le découpage et le paramétrage de la maquette
- Intégration des données de dépense suivant le découpage et le paramétrage de la maquette
- Liaison de l'échéancier prévu

#### Sortant(s) attendu(s) :

- Avancement budgétaire
- Rapport sur les coûts

USAGE(S) BIM CONNEXE(S)

#### Autre(s) usage(s) BIM associé(s) :

Usage(s) préliminaire(s) Modélisation 3D Modélisation 4D

Activités de chantier - 5D - Analyse et suivi budgétaire, estimation des coûts

Direction Technique et de la Recherche Comité outils numériques - GT2 BIM & IA dans les TP ls numériques - GT2 BIM & IA dans les TP<br>dtr1@fntp.fr - www.fntp.fr P. 31

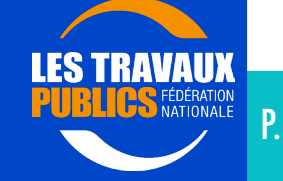

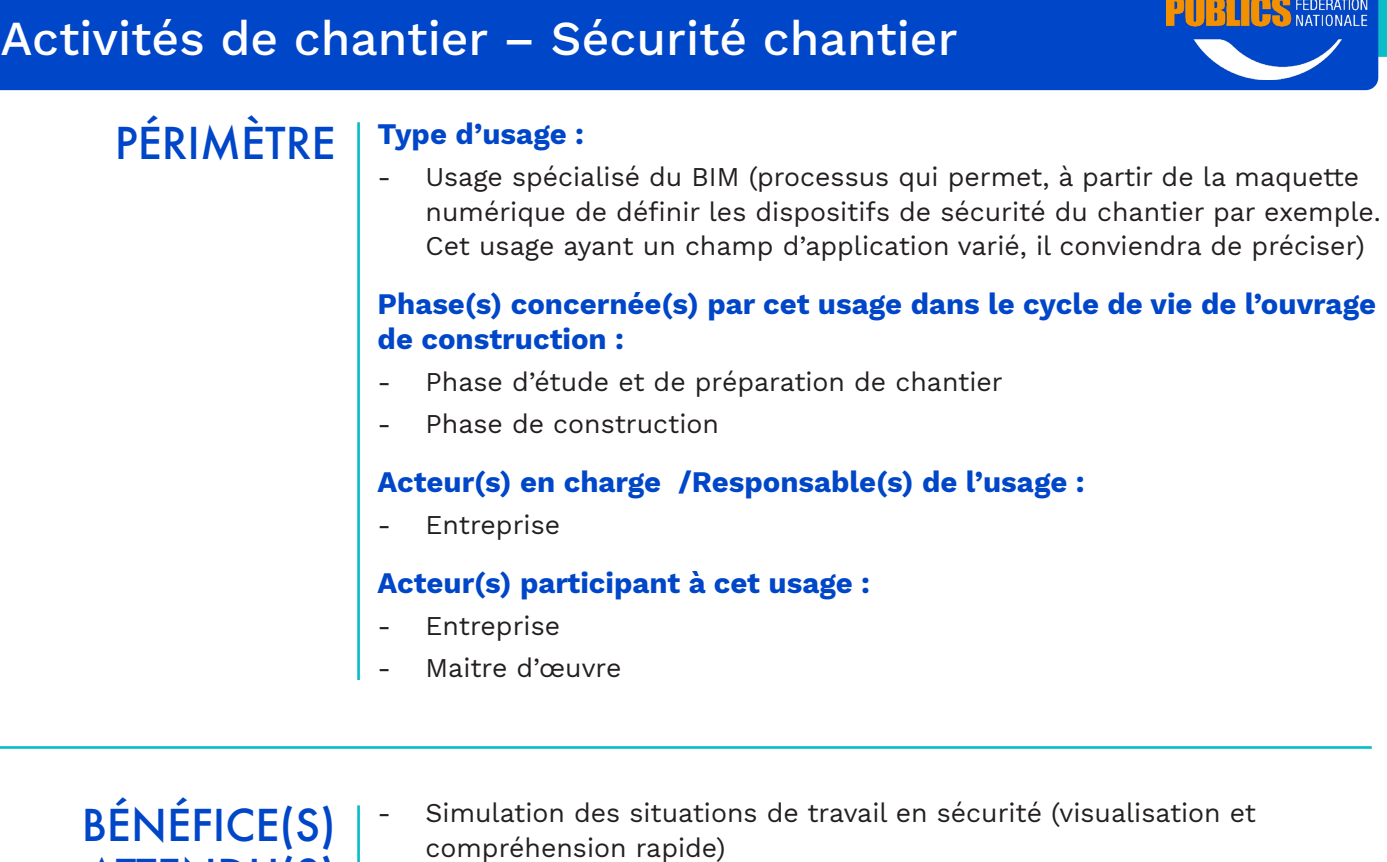

ATTENDU(S) - Aide à l'élaboration des annexes du PPSPS (plan particulier de sécurité et de protection de la santé) : plan de repérage mode opératoire, plan de circulation

#### Animation des réunions de prévention et de sécurité chantier avec les équipes concernés : visualisation mode opératoire spécifique

#### **DESCRIPTION** Activité(s) ou domaine(s) métier(s) concerné(es) :

- Bâtiments et structures industrielles
- Infrastructures linéaires (routes, autoroutes, voies ferrées, ovoïdes, réseaux d'assainissement, etc…)

#### Entrant(s) nécessaire(s) :

Modèle 3D

USAGE BIM N° 11

- Éléments/objets liés à la sécurité
- (Planning avec détail/décomposition en tâches adapté(e))

#### Démarche, étapes, illustration :

- Découpage et paramétrage de la maquette suivant les sujets de sécurités ciblés
- - Ajout des objets liés à la sécurité
- Paramétrage suivant planning et zone concernés
- Création des visuels, des simulations et des documents liés (plan de circulation, plan de manutention, mode opératoire spécifique)
- Analyse de risque

### Activités de chantier – Sécurité chantier

#### Autres étapes si usages complémentaires :

- Cartographie des risques avec un phasage temporel du projet (modèle 4D)

#### Sortant(s) attendu(s) :

- Visuels
- Simulation
- Documents de sécurité

USAGE(S) BIM CONNEXE(S)

#### Autre(s) usage(s) BIM associé(s) :

- Usage(s) préliminaire(s) Modélisation 3D (Phasage 4D)

Activités de chantier – Sécurité chantier

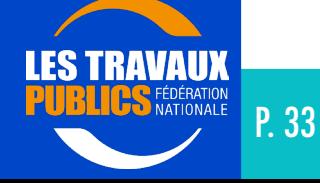

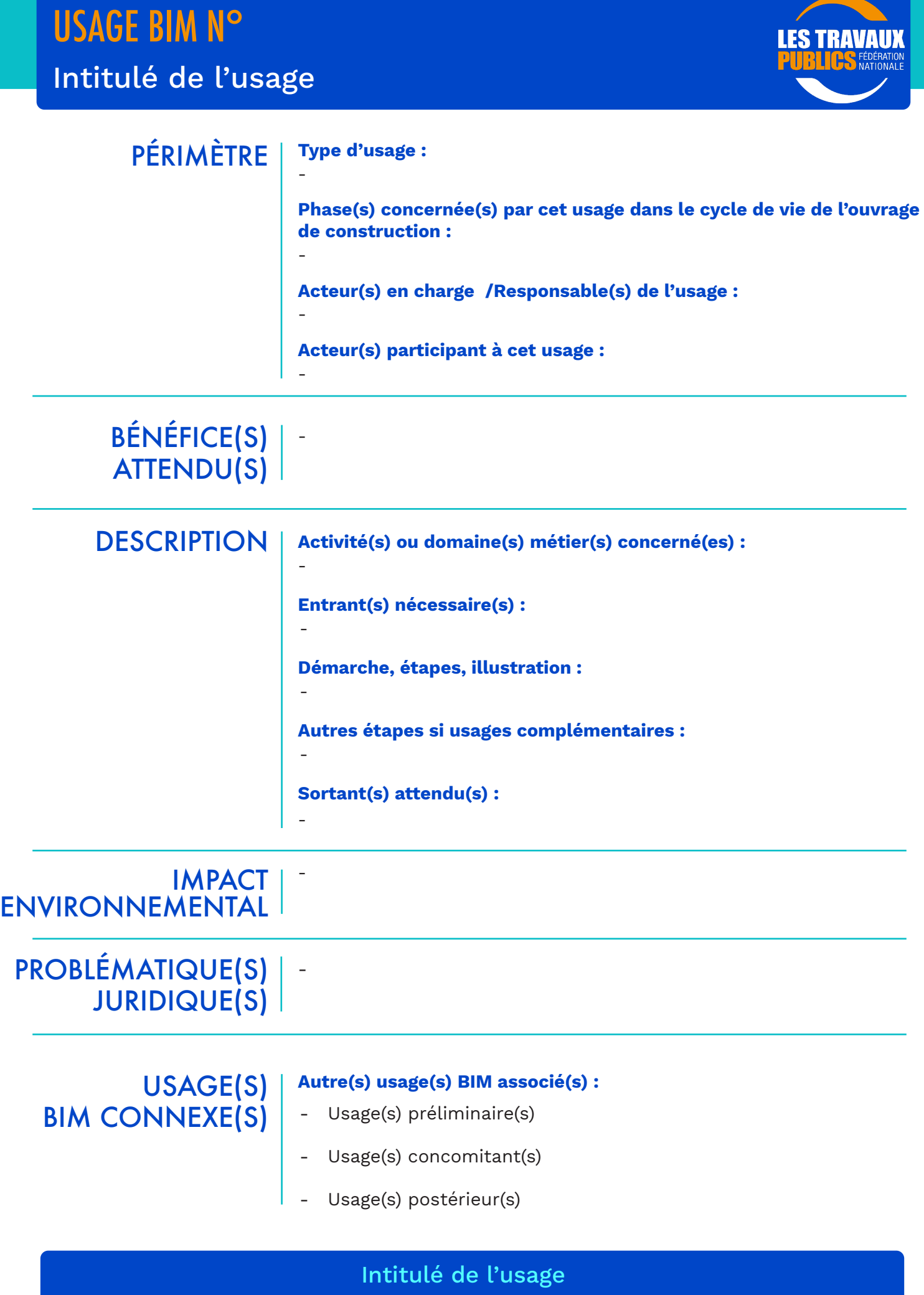